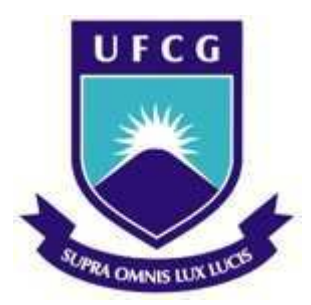

Universidade Federal de Campina Grande Centro de Engenharia Elétrica e Informática Departamento de Engenharia Elétrica

Haslan Pedro

Caracterização de uma Câmara de Reverberação

Campina Grande, Paraíba Novembro, 2014

Haslan Pedro

## Caracterização de uma Câmara de Reverberação

Relatório de Estágio Supervisionado submetido à Unidade Acadêmica de Engenharia Elétrica da Universidade Federal de Campina Grande como parte dos requisitos necessários para a obtenção do grau de Bacharel em Ciências no Domínio da Engenharia Elétrica.

Área de Concentração: Compatibilidade Eletromagnética

Orientador: Rômulo Raimundo Maranhão do Valle

Campina Grande, Paraíba Novembro, 2014

Haslan Pedro

## Caracterização de uma Câmara de Reverberação

Relatório de Estágio Supervisionado submetido à Unidade Acadêmica de Engenharia Elétrica da Universidade Federal de Campina Grande como parte dos requisitos necessários para a obtenção do grau de Bacharel em Ciências no Domínio da Engenharia Elétrica.

Rômulo Raimundo Maranhão do Valle Orientador

> Rubem Alves da Silva Convidado

Campina Grande, Paraíba Novembro, 2014

# Agradecimentos

Primeiramente, gostaria de agradecer aos meus pais, pois toda e qualquer vitória ou conquista na minha vida eu devo aos dois. Muito obrigado pelo apoio dado durante toda minha vida. Agradeço também em especial a minha avó Sebastiana, que não se encontra mais em vida e não pôde desfrutar dessa felicidade comigo.

Aos meus irmãos Jaqueline e Erbson, pelo apoio e incentivo durante os momentos difíceis.

Aos professores Rômulo R. Maranhão do Valle, Glauco Fontgalland e Bruno Barbosa Albert por toda a ajuda oferecida nessa fase de graduação, sanando minhas dúvidas, sejam pessoais ou profissionais e por me fazer despertar para a área de Telecomunicações. Em especial ao professor Rômulo, orientador deste estágio. Quero agradecer também ao professor Ronaldo Araújo pela rápida e eficiente explicação no uso de alguns equipamentos.

# Lista de ilustrações

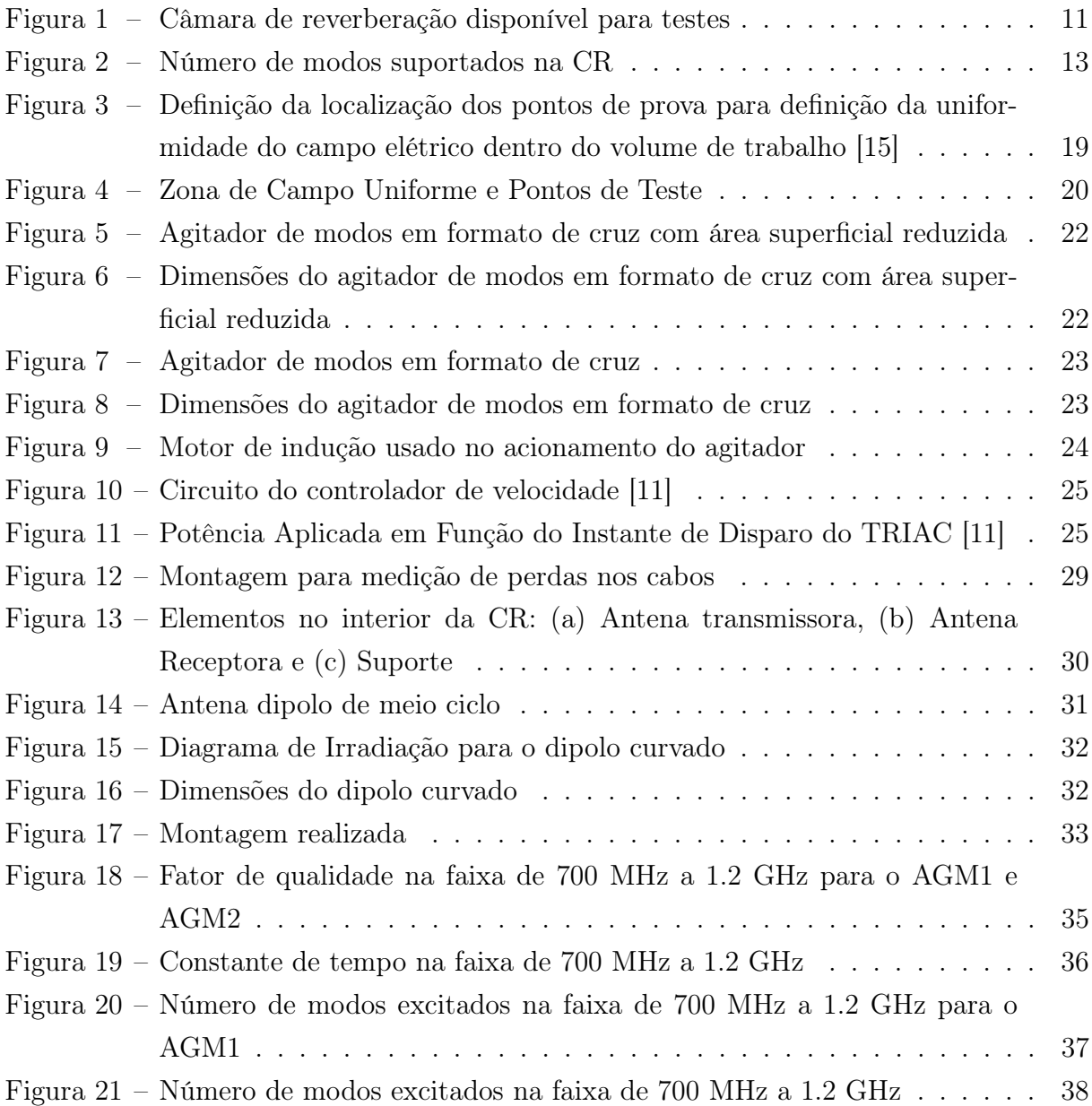

# Lista de tabelas

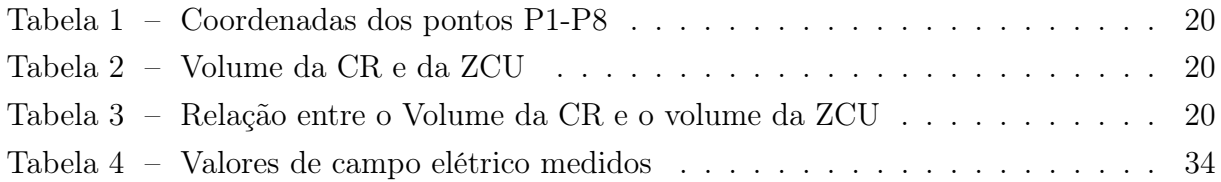

# Lista de abreviaturas e siglas

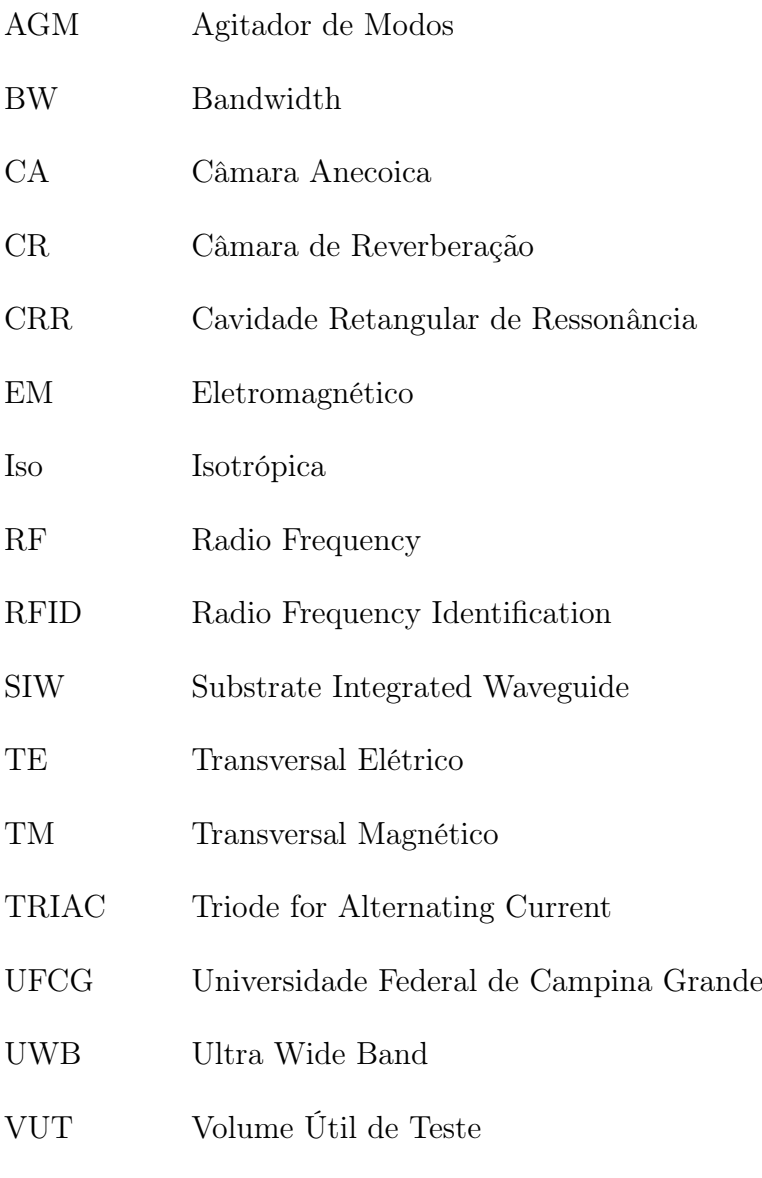

ZCU Zona de Campo Uniforme

# Sumário

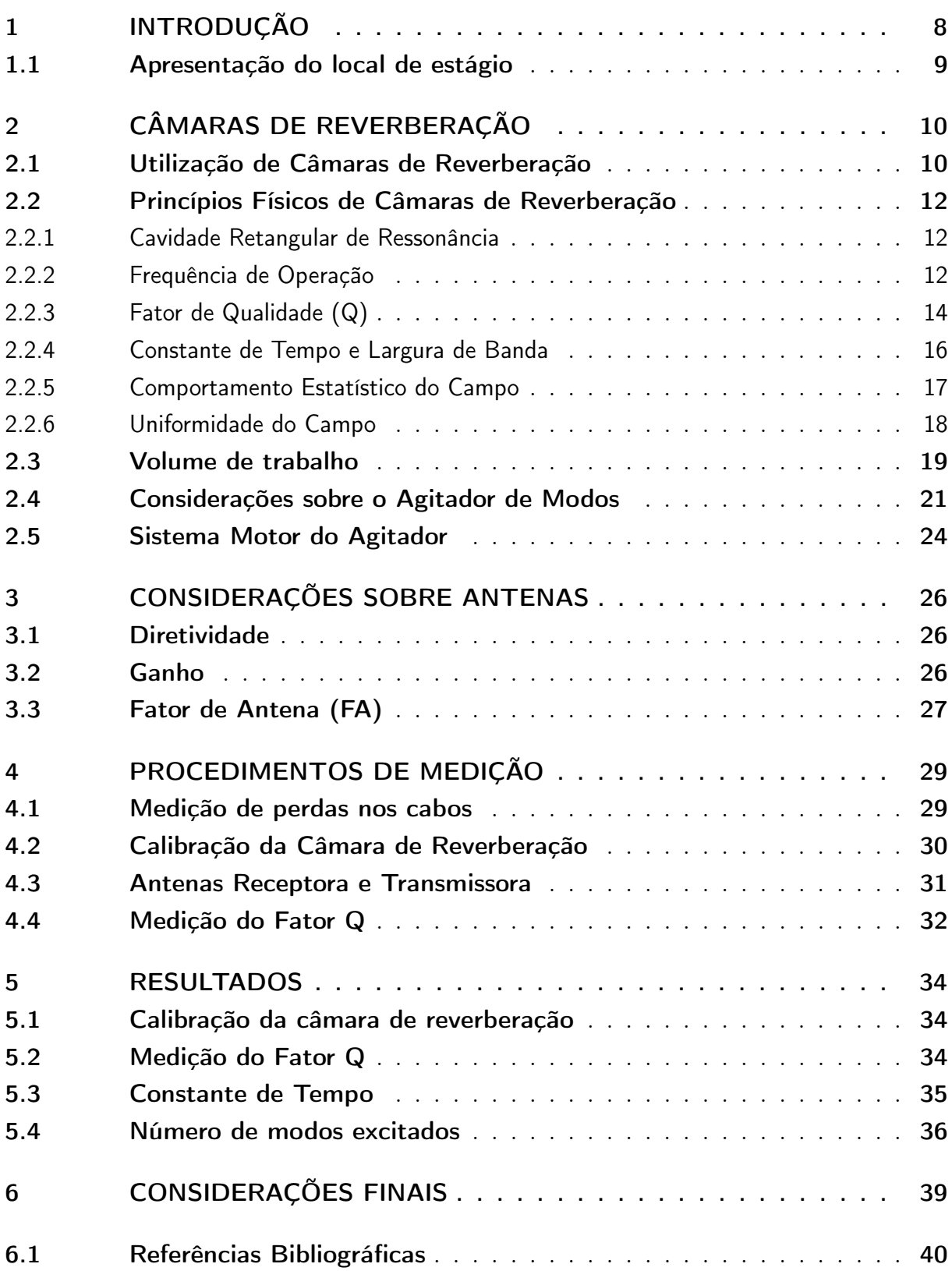

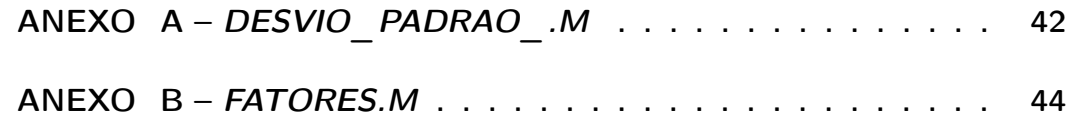

## 1 Introdução

A Câmara de Reverberação é uma cavidade ressonante. Ela funciona como um amplificador RF e em seu interior normalmente são posicionados agitadores de modos, que permitem a formação de diversas ondas estacionárias devidas às múltiplas reflexões nas paredes condutoras.

A disposição e distância dos equipamentos, bem como os níveis de intensidade e polarização dos campos irradiados pelas fontes de campo EM próximas formam um ambiente eletromagnético real bastante complexo. Diferentemente, portanto, do ambiente produzido por uma câmara anecóica, que é praticamente isenta de reflexões do campo EM. Em geral os equipamentos sob teste não funcionam em ambientes livres de reflexão. A não reprodução de um ambiente real de funcionamento aumenta o número de procedimentos necessários para realização de testes. Em uma CR poucos procedimentos são necessários e os resultados encontrados são confiáveis, uma vez que um equipamento sob teste colocado no seu interior fica imerso em um ambiente no qual existe campo EM incidente proveniente de todas as direções e com uma polarização linear arbitrária. Não há necessidade de reposicionamento do equipamento sob teste, uma vez que com a mesma fonte de campo é possível testar todas as possibilidades de polarização linear e direção de incidência do campo. Isso possibilita um teste mais completo e rápido, tornando desnecessárias estruturas adicionais que alterem a posição do equipamento sob teste.

Dentre as normas que preveem a aplicação de câmaras reverberantes, destacase a IEC61000-4-21 da IEC (International Electrotechnical Commission). As câmaras reverberantes excitadas por pás misturadoras são tipicamente operadas acima de 200 MHz.

A câmara de reverberação utilizada neste estágio foi construída e testada na Universidade Federal de Campina Grande (UFCG). Os testes foram realizados no Laboratório de Eletromagnetismo e Microondas Aplicados (LEMA).

Este relatório está dividido em quatro seções. A seção 2 fornece uma breve introdução sobre as câmaras de reverberação, bem como os princípios físicos que regem o seu funcionamento. Ao longo da seção 2, os elementos empregados e as escolhas tomadas dentre outros detalhes, também são descritos. A seção 3 faz uma breve descrição de alguns dos parâmetros de antenas. A seção 4 descreve os procedimentos realizados para as medições dos parâmetros da CR bem como os resultados obtidos. Na seção 5 fazem-se algumas considerações finais sobre os resultados das medições.

### 1.1 Apresentação do local de estágio

No Laboratório de Eletromagnetismo e Micro-ondas Aplicados (LEMA), da Universidade Federal de Campina Grande (UFCG) são desenvolvidas pesquisas nas áreas de teoria eletromagnética, antenas e propagação de ondas de rádio, eletromagnetismo aplicado, sistemas de medição, compatibilidade eletromagnética e métodos numéricos. Os trabalhos de pesquisas desenvolvidos até então abordaram síntese de filtros em materiais dielétricos, aspectos de medição de campo em sistemas de rede de computadores sem fio, caracterização de adaptadores e casadores de impedância em antenas planares, acoplamento em placas de circuito multicamadas, determinação e caracterização da polarização do campo EM, miniaturização de antenas, estruturas metamateriais, antenas de fendas, antenas ativas e circuitos SIW (Substrate Integrated Waveguide). As linhas de pesquisa nas quais esses trabalhos se inserem são: 1) Desenvolvimento de técnicas e métodos de miniaturização de antenas; 2) Avaliação da interferência e acoplamento entre circuitos e antenas para circuitos multicamadas, SIW, RFID, UWB e redes de sensores; 3) Desenvolvimento de funções para integração na antena; 4) Uso de materiais artificiais para miniaturização e integração das microantenas. A bancada de testes até 3 GHz, no LEMA, foi estendida até 20 GHz com a aquisição do ZVB (analisador de redes vetoriais) do fabricante R&S (Rohde & Schwarz) e do kit de antenas de 20 Hz a 7 GHz. O ambiente de testes para circuitos RF foi ampliado com a aquisição de uma tenda blindada.

# 2 Câmaras de Reverberação

A câmara de reverberação (CR) pode ser definida como uma cavidade de ressonância eletricamente grande, blindada e constituída de paredes condutoras. Idealmente, o campo tomado em qualquer ponto no interior da câmara é a soma de diversas ondas estacionárias existentes, devidas às múltiplas reflexões que ocorrem em suas paredes condutoras.

Para testes na CR é importante que exista em seu interior uma região na qual o valor médio do campo eletromagnético é uniforme em qualquer polarização. Para que isso ocorra, deve-se excitar um número suficiente de modos ressonantes que devem ser constantemente excitados, o que se consegue com o auxílio de elementos agitadores de modos [2 e 14].

A região no interior da CR, corresponde a um volume disponível para uso em testes, definido como volume útil de teste (VUT) [22], que deve apresentar as seguintes características [14]:

- Estatisticamente isotrópico;
- Aleatoriamente polarizado;
- Homogêneo.

### 2.1 Utilização de Câmaras de Reverberação

De acordo com a teoria das cavidades ressonantes, a partir da menor frequência utilizável, pode-se determinar o menor número de modos excitados na cavidade, número esse que aumenta com o aumento da frequência. A CR disponível no laboratório, mostrada na figura (1), pode desenvolver um ambiente capaz de realizar testes a partir de 728 MHz, abrangendo, dessa forma toda a faixa de frequências acima desse limite.

A CR apresenta algumas características que a tornam mais atrativa que os demais ambientes de teste. Uma delas é o menor custo de fabricação em comparação ao da maioria dos ambientes disponíveis atualmente. A fabricação e montagem de uma CR pode não ser tão precisa, ao contrário, por exemplo, da Câmara Anecoica (CA) onde exige-se um elevado grau de precisão.

Há ainda outro fator vantajoso da CR, que é o fato da intensidade do campo em seu interior ser relativamente mais alta que na CA, no caso de se utilizar a mesma potência

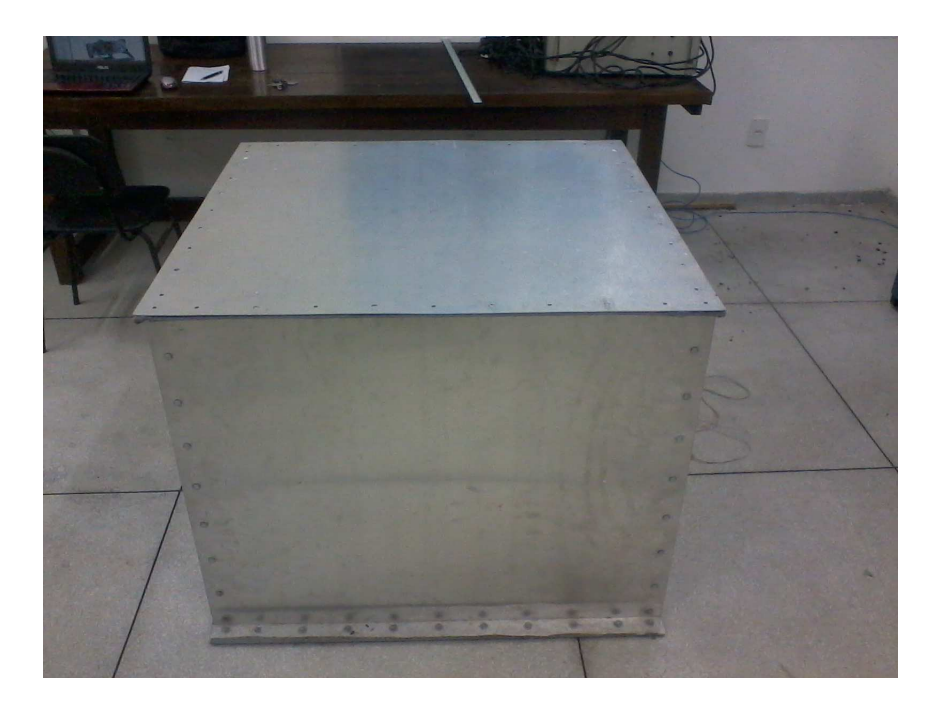

Figura 1 – Câmara de reverberação disponível para testes

de entrada. Dessa forma a CR possibilita a utilização de geradores de sinais de menor potência de entrada.

#### 2.2 Princípios Físicos de Câmaras de Reverberação

O princípio de funcionamento de uma CR é análogo ao da cavidade ressonante retangular. Uma cavidade ressonante pode ser considerada como um volume limitado por paredes condutoras, no interior do qual um campo eletromagnético é excitado [6]. No interior da CR é introduzido um agitador. Esse elemento é responsável por elevar a aleatoriedade das ressonâncias, de tal modo que o campo EM em um determinado volume no interior da CR possa ser considerado uniforme. Em outras palavras, cria-se uma Zona de Campo Uniforme (ZCU).

Para melhor compreensão do funcionamento de uma CR, alguns conceitos são descritos resumidamente.

#### 2.2.1 Cavidade Retangular de Ressonância

Uma Cavidade Retangular de Ressonância (CRR), pode ser considerada como um guia de onda retangular cujas paredes estão em curto circuito. Dessa maneira, a solução dos campos no interior pode ser obtida partindo-se diretamente das soluções obtidas para guias de onda [6].

#### 2.2.2 Frequência de Operação

A CR constitui-se essencialmente de uma cavidade retangular podendo, assim, ser entendida como um guia de onda retangular com suas extremidades fechadas. Desta forma, espera-se em seu interior modos de propagação de onda Transversal Elétrico (TE) ou Transversal Magnético (TM), sendo estas as únicas soluções possíveis das equações de Maxwell. A frequência de ressonância, em Hz, para cada modo de propagação dentro da CR, é definida por [5]:

$$
f_r = 3\frac{c}{2}\sqrt{\left(\frac{m}{a}\right)^2 + \left(\frac{n}{b}\right)^2 + \left(\frac{p}{d}\right)^2},\tag{2.1}
$$

em que a, b e d são as dimensões dos lados da câmara, dadas em metros, c é a velocidade de propagação da onda no meio em estudo, em metros por segundo. Considerando-se que a câmara está preenchida com ar, adota-se a aproximação de c para a velocidade da luz no vácuo  $(3.10<sup>8</sup>m/s)$ . Uma vez que as dimensões físicas da CR foram medidas ( $a = 0.8$  cm,  $b = 0.9$  cm e  $d = 0.85$  cm), podemos utilizar a equação (2.1) para calcular a frequência de ressonância da CR, na qual corresponde ao modo  $TE_{011}$ .

$$
f_r = 3\frac{3.10^8}{2} \sqrt{\left(\frac{0}{0.8}\right)^2 + \left(\frac{1}{0.9}\right)^2 + \left(\frac{1}{0.85}\right)^2} = 728.2 \text{MHz}
$$
 (2.2)

O número de modos  $(N)$  encontrados no interior de uma CR, para uma dada frequência f, é dado por [1]:

$$
N = \frac{8\pi}{3}V\left(\frac{f}{c}\right)^3 - (a+b+d)\left(\frac{f}{c}\right) + \frac{1}{2},\tag{2.3}
$$

em que  $f$  é a frequência de operação (Hertz),  $V$  o volume da câmara  $(m^3)$ ,  $c$  é a velocidade de propagação da onda  $(3.10<sup>8</sup>m/s$  para o espaço livre), a, b e d são as dimensões da câmara (m).

Para a CR utilizada neste trabalho o número de modos encontrados na frequência de 728.2 MHz é de 68 modos. A figura (2) mostra o número de modos da CR em função da frequência utilizada.

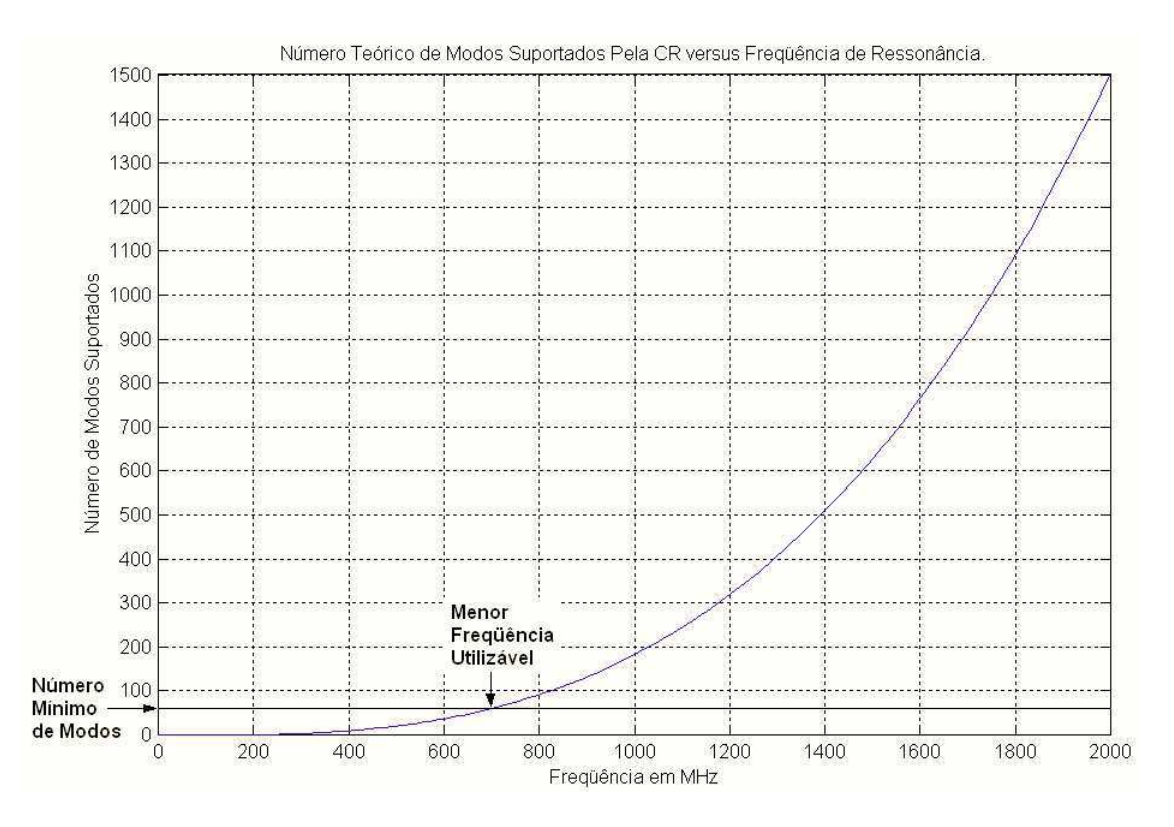

Figura 2 – Número de modos suportados na CR

A derivada da expressão (2.3) em relação a f é a densidade de modos de uma dada CR (em modos/Hz):

$$
\frac{\mathrm{d}N}{\mathrm{d}f} = \frac{8\pi V}{c^3}f^2 - \frac{(a+b+d)}{c} \tag{2.4}
$$

Para valores de frequência acima da primeira fundamental, tem-se a seguinte ex-

pressão simplificada:

$$
\frac{\mathrm{d}N}{\mathrm{d}f} = \frac{8\pi V}{c^3} f^2 \tag{2.5}
$$

#### 2.2.3 Fator de Qualidade (Q)

O fator de qualidade é utilizado para descrever a capacidade que uma câmara de reverberação possui de armazenar energia. Por definição, o fator de qualidade de uma cavidade é dado por:

$$
Q = \frac{\omega U}{P_d},\tag{2.6}
$$

em que  $\omega = 2\pi f$  é a frequência angular, U é a energia armazenada pela CR e  $P_d$  é a potência média dissipada.

A energia armazenada na RC é expressa por:

$$
U = \frac{\epsilon}{2} \int_0^a \int_0^b \int_0^d |E|^2 \, dxdydz,\tag{2.7}
$$

em que  $\epsilon$  é a permissividade média de propagação,  $|E|$  é a magnitude do campo elétrico e  $a, b, e, d$  são as dimensões da câmara nas direções  $x, y, e, z$ , respectivamente. Considerandose a condição de equilíbrio de energia quando a potência de entrada  $(P_{entrada})$  é igual a potência média dissipada  $(P_{dissipada})$  da CR [21].

$$
P_{entrada} = P_{dissipada} \tag{2.8}
$$

Combinando as equações (2.5), (2.6) e (2.7), o fator Q pode ser reescrito como:

$$
Q = \frac{\epsilon \omega}{2} \int_0^a \int_0^b \int_0^d |\bar{E}|^2 dx dy dz, \qquad (2.9)
$$

em que  $\left|\bar{E}\right|$  é chamado de campo elétrico normalizado, de acordo com [15], sendo dado por:

$$
\left|\bar{E}\right| = \frac{|E|}{\sqrt{P_{entrada}}} \tag{2.10}
$$

Considerando a rotação dos agitadores, o fator Q pode ser representado como:

$$
Q = \frac{\epsilon \omega}{2} \int_0^a \int_0^b \int_0^d \langle |\bar{E}| \rangle^2 dx dy dz
$$
 (2.11)

em que ⟨.⟩ indica uma média ao longo de um ciclo completo do agitador de modos. Esta expressão mostra o relacionamento entre o fator Q e o campo elétrico normalizado dentro da CR.

Quando a CR é equipada com agitadores eficientes, é possível encontrar o campo uniforme especificado por [15], no qual o campo elétrico no interior da CR é estatisticamente uniforme e isotrópico. Sob esta condição é possível substituir a integral de volume da equação (2.11) por uma soma discreta. Primeiramente, alguns pontos de amostragem são selecionados e distribuídos ao longo do volume de trabalho da CR. Em seguida, os dados da intensidade de campo elétrico são armazenados e sua média é calculada para cada ponto considerado. Diante disso, a equação (2.11) pode ser aproximada por:

$$
Q = \frac{1}{2} \epsilon \omega V \left| \tilde{E} \right|^2 \tag{2.12}
$$

 $\begin{vmatrix} 1 & 1 \end{vmatrix}$  $\tilde{E}$ é a média total de $\left|\bar{E}\right|$ tomando todas as posições do agitador de modos em todos os pontos considerados.

O fator de qualidade (Q) teórico pode ser obtido através da avaliação da profundidade de penetração pelicular nas paredes da cavidade. Para este método, consideram-se as perdas da câmara concentradas somente em suas paredes, constituídas por materiais de elevada condutividade [7 e 9]. Assim o fator Q é dado por:

$$
Q = \frac{3}{2} \frac{V}{S \delta_w},\tag{2.13}
$$

sendo  $V$ o volume da cavidade,  $S$ a área definida pela superfície das paredes e $\delta_w$  a penetração pelicular definida por:

$$
\delta_w = \sqrt{\frac{2}{\omega \mu \sigma}},\tag{2.14}
$$

em que  $\omega = 2\pi f$ ,  $\mu$  é a permeabilidade magnética e  $\sigma$  é a condutividade elétrica das paredes da câmara.

Para uma CR, o valor calculado de Q revela-se sempre superior aos índices medidos em ensaios práticos, como revelado em [7]. A diferença deve-se principalmente ao fato do fator de qualidade não ser influenciado somente pelo índice de perdas introduzido nas paredes. Tal índice deve-se também a fatores como imperfeições na superfície das paredes, além da presença do agitador no interior da câmara. A expressão (2.13) pode ser adotada como um valor de referência máximo esperado para o índice de qualidade do sistema.

As perdas existentes nas paredes da câmara, bem como perdas adicionais atribuídas ao agitador de modos, a antena sob ensaio e aos suportes mecânicos instalados em seu interior diminuem a capacidade de armazenamento de energia do sistema, atuando sobre o valor do fator de qualidade Q.

Uma outra maneira de definir o fator de qualidade Q parte da abordagem termodinâmica de modelagem da câmara reverberante [7 e 9], que resulta:

$$
Q = \frac{16\pi^2}{\eta_{Tx}\eta_{Rx}} \frac{V}{\lambda^3} \frac{P_r}{P_t},\tag{2.15}
$$

em que  $P_r$  é a potência média recebida,  $P_t$  é a potência transmitida,  $\eta_{Tx}$  é a eficiência da antena transmissora e  $\eta_{Rx}$  é a eficiência da antena receptora.

De fato, conhecendo os valores de eficiência das antenas transmissora e receptora, o emprego da equação (2.16) é uma alternativa relativamente simples na medição do fator Q. Com a determinação do fator Q, podemos então definir qual é a sensibilidade da câmara e o máximo valor de campo que pode ser reproduzido para um dado valor de potência de entrada. Além disso, é possível definir a constante de tempo bem como a banda de operação da câmara.

#### 2.2.4 Constante de Tempo e Largura de Banda

A constante de tempo  $(\tau)$  determina o tempo de decaimento do campo, ou seja, define a menor duração aplicável a sinais que utilizam modulação por pulsos. Por vezes, é necessário reduzir o fator Q de uma câmara através da adição de absorvedores para reduzir a constante de tempo da câmara quando formas de onda pulsadas são utilizadas, de modo a permitir o decaimento de campo entre os pulsos.

A constante de tempo é definida por:

$$
\tau = \frac{Q}{2\pi f} \tag{2.16}
$$

Observa-se que, dependendo do tipo de teste a ser realizado, é necessário que a constante de tempo da câmara seja ajustada para apresentar um valor menor que o comprimento de onda do pulso do sinal modulado.

Para uma dada frequência de excitação de uma CR, defini-se, a partir do fator de qualidade, a largura de banda de excitação [15]:

$$
BW = \frac{f_{mnp}}{Q} \tag{2.17}
$$

A largura de banda  $(BW)$  é a faixa de frequência correspondente aos valores definidos pelo valor de amplitude 3 dB abaixo da frequência central de operação da câmara.

De posse da banda e da densidade de modos propagantes, pode-se definir o número aproximado de modos simultaneamente excitados em uma CR, para uma frequência f. Associando (2.4) e (2.12):

$$
N_s = \frac{8\pi V f^3}{c^3 Q} \tag{2.18}
$$

#### 2.2.5 Comportamento Estatístico do Campo

A constante alteração dos campos no interior da CR, como consequência da movimentação do agitador de modos em seu interior, promove uma continua variação dos modos presentes, com uma distribuição uniformemente estatística dos campos.

Como consequência desta distribuição estatística dos campos, o sinal observado por uma antena de recepção colocada no interior da câmara independe de seu diagrama direcional. A potência média do sinal recebido não dependerá do ganho, da diretividade nem da polarização da antena de recepção, sendo dado por [1, 8, 9 e 13]:

$$
\langle P_r \rangle = \frac{1}{2} \frac{E_0^2}{\eta} \frac{\lambda^2}{4\pi},\tag{2.19}
$$

sendo  $\eta$  a impedância intrínseca do meio, que no caso do ar vale 376,7  $\Omega$ , e  ${E_0}^2$  o valor médio quadrático do campo elétrico na câmara.

Esta é uma das mais importantes características da câmara reverberante. Com base neste resultado, considera-se que os testes podem ser efetuados sem a necessidade de modificação no posicionamento das antenas. Porém, as distâncias mínimas destes elementos às paredes da câmara bem como entre ambos deverão ser observadas.

Testes realizados mostram que a potência recebida por uma antena no interior da câmara segue uma função de probabilidade exponencialmente distribuída, conforme expressão abaixo [8, 10 e 17]:

$$
f(P) = \frac{1}{2\sigma^2} e^{\frac{-P}{2\sigma^2}}
$$
 (2.20)

Observa-se que o campo elétrico recebido por uma antena em cada um dos eixos (medido por uma antena de polarização linear) segue uma distribuição qui-quadrado, com dois graus de liberdade. Este fato é justificado com base na proporcionalidade da potência recebida pela antena com o quadrado do campo elétrico [17]. Assim, esta distribuição é dada por:

$$
f(E) = \frac{E}{\sigma^2} e^{\frac{-E^2}{2\sigma^2}} \tag{2.21}
$$

Considerando o campo resultante composto pelos três componentes cartesianas  $(E_x, E_y \nvert E_z)$  sendo definido pela raiz quadrada da soma do quadrado de cada uma das componentes, assume-se que a distribuição deste campo será descrita por uma distribuição qui-quadrado, com 6 graus de liberdade, ou conforme expressão [15]:

$$
f(E) = \frac{E^5}{8\sigma^6} e^{\frac{-E^2}{2\sigma^2}}
$$
\n(2.22)

Medições efetuadas por Janson e Bäckströn confirmam o comportamento isotrópico do campo [16]. Nos trabalhos de Ladbury e Goldsmith [12], através de medições, comprova-se que, para um elevado número de amostragens, as medições tendem ao valor médio esperado, confirmando o que é apresentado em [15].

Percebe-se que a análise do desempenho estatístico das câmaras representa um tema bastante atual, constituindo-se, ainda, em um tema de pesquisa a ser consolidado.

#### 2.2.6 Uniformidade do Campo

Os campos no interior de uma câmara reverberante devem ser uniformes e suas magnitudes devem obedecer a determinados limites, considerando-se a área útil ou área de trabalho da câmara.

Assim, a norma IEC 61000-4-21 estabelece que o desvio padrão da média dos valores máximos de campo, obtidos em cada uma das 8 posições de prova propostas (Figura 3), devam respeitar os seguintes limites [15]:

- Para frequências entre 80 MHz e 100 MHz, o desvio não deve exceder 4 dB;
- Para frequências entre 100 MHz e 400 MHz, o desvio aceitável é de 4 dB para 100 MHz, decrescendo linearmente para 3 dB para 400 MHz;
- Para frequências maiores que 400 MHz, o desvio não deve ser maior que 3 dB.

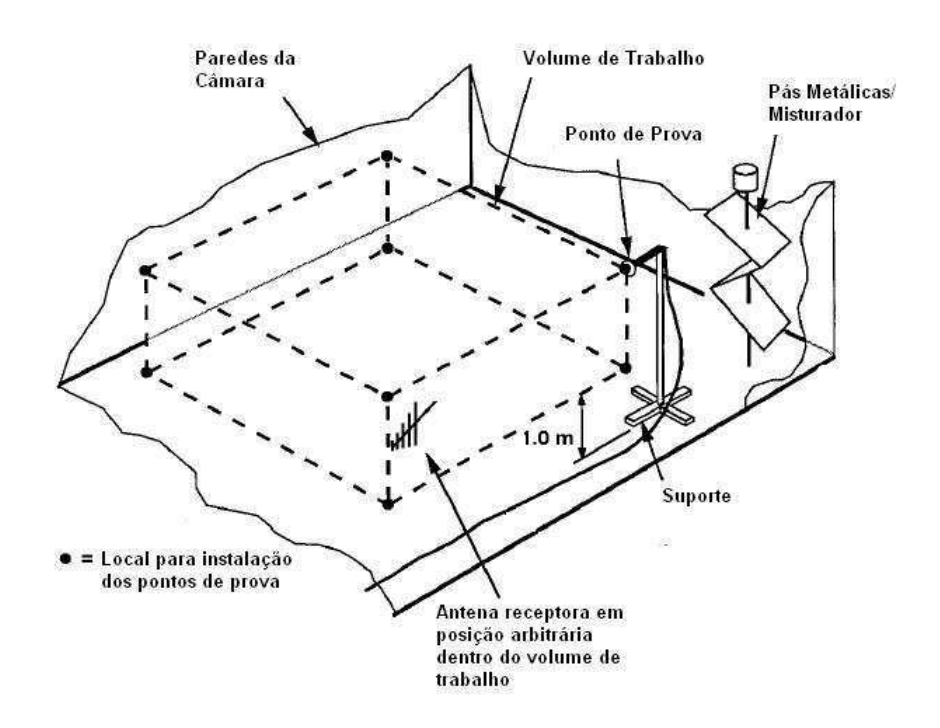

Figura 3 – Definição da localização dos pontos de prova para definição da uniformidade do campo elétrico dentro do volume de trabalho [15]

#### 2.3 Volume de trabalho

De acordo com a norma IEC 61000-4-21 [15], para caracterizar a uniformidade do campo elétrico no interior da câmara, o campo deve ser medido nos oito vértices que definem a Zona de Campo Uniforme (ZCU). Cada ponto deve estar localizado a uma distância mínima de  $\lambda_{MFU}/3$  [19] (em que  $\lambda_{MFU}$  é o comprimento de onda da menor frequência utilizada) de qualquer parede metálica ou do agitador de modos, como mostrado na figura (3).

Tomar uma distância de  $\lambda_{800MHz}$  de qualquer parede ou do agitador diminui a ZCU, o que leva ao aumento da uniformidade do campo pela redução da probabilidade do estabelecimento de ondas estacionárias em seu interior. Para a frequência de 800 MHz, tem-se  $\lambda_{800MHz} = 37.5cm$ , dessa forma os pontos devem estar respectivamente a 37.5 cm de distância de qualquer parede metálica e do agitador de modos. A ZCU testada mede  $30x30x20$   $cm<sup>3</sup>$ . As coordenadas dos oito pontos testados (P1-P8) são apresentas na tabela abaixo.

Comparando o volume da ZCU com o da câmara de reverberação (CR), encontramse os valores apresentados nas tabelas 1 e 2.

A norma sugere que sejam utilizados apenas oito pontos. Contudo, o aumento do número de pontos permite uma melhor compreensão do comportamento do campo no

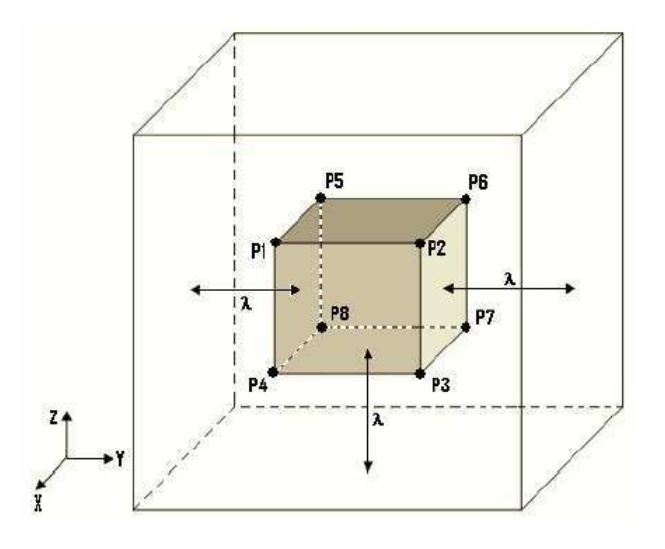

Figura 4 – Zona de Campo Uniforme e Pontos de Teste

| Pontos         | $(x,y,z)$ cm |
|----------------|--------------|
| P <sub>1</sub> | (27, 57, 60) |
| P <sub>2</sub> | (57, 57, 60) |
| P3             | (57, 57, 40) |
| P <sub>4</sub> | (27, 57, 40) |
| P <sub>5</sub> | (27, 27, 60) |
| P6             | (57, 27, 60) |
| P7             | (57, 27, 40) |
| P <sub>8</sub> | (27, 27, 40) |
|                |              |

Tabela 1 – Coordenadas dos pontos P1-P8

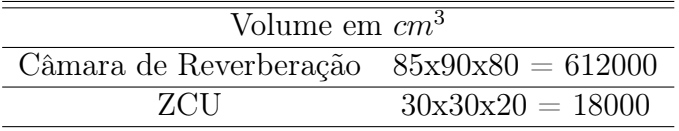

Tabela 2 – Volume da CR e da ZCU

|     | Relação entre o Volume da CRR / Volume da ZCU |
|-----|-----------------------------------------------|
| ZCU | 34000\%                                       |

Tabela 3 – Relação entre o Volume da CR e o volume da ZCU

interior da ZCU por reduzir a probabilidade de que alguma onda estacionária se estabeleça e não seja medida. Neste trabalho, utilizamos apenas oito pontos, pois aumentar o número de pontos eleva o tempo necessário para levantamento dos dados.

#### 2.4 Considerações sobre o Agitador de Modos

No que se refere à movimentação das pás no interior da câmara, estas podem ocorrer de duas maneiras: movimentação contínua (chamado de "mode stirring") e movimentação discreta, passo a passo (denominada de "mode tuning") [1 e 8].

A preferência pelo uso de um ou de outro método ainda não representa consenso, sendo que cada método possui vantagens e desvantagens [8].

A favor da movimentação contínua do agitador, apresenta-se a possibilidade de efetuar testes em um tempo menor, a necessidade de sistemas de controle e medidas mais simples e maior proximidade com o mundo real. Entre os pontos negativos tem-se a necessidade de se definir um número de amostras do campo por revolução do agitador, o curto intervalo de tempo relacionado à resposta dos equipamentos e a dificuldade de se estabelecer a velocidade adequada da rotação do agitador.

Mencionam-se como aspectos positivos relacionados à adoção da movimentação discreta das pás a possibilidade de o equipamento em teste responder adequadamente frente à exposição do campo excitado em cada posição do agitador. Como desvantagem, cita-se o tempo necessário para realização dos testes, que passa a ser maior. A norma IEC 61000-4-21 permite a adoção das duas metodologias de movimentação do agitador para consecução de ensaios.

Durante as medições foram utilizados dois agitadores de modos em formato de cruz, dado que esse formato é mais eficiente [20], como mostrado nas figuras (5 e 7). O agitador da figura (5) possui área superficial de  $60x63$   $cm<sup>2</sup>$  que corresponde a cerca de 60% da área superficial de uma das paredes metálicas. A figura (5) ilustra as dimensões do agitador de modos o qual é fixado em uma das paredes metálicas.

O agitador da figura (7) tem dimensão maior do que  $\lambda$  (1.84 $\lambda$ ), nos seus eixos centrais. Contudo a largura de cada braço mede aproximadamente 0.6. As dimensões deste agitador são apresentadas na figura (8).

Os dois círculos concêntricos em destaque na Figura (8) fazem referência às duas condições de contorno distintas existentes quando da rotação do mesmo. O menor círculo indica a região do agitador na qual as condições de contorno não se alteram no tempo. Isso ocorre devido ao fato de a rotação do agitador não alterar a sua geometria na região do círculo menor. Dessa maneira, é provável que na região de raio r1 ocorra a formação de ondas estacionárias, o que pode levar o campo a não ter a uniformidade desejada nessa região. Já no circulo de raio r2 as condições de contorno são alteradas e provavelmente a uniformidade do campo nessa região é alcançada.

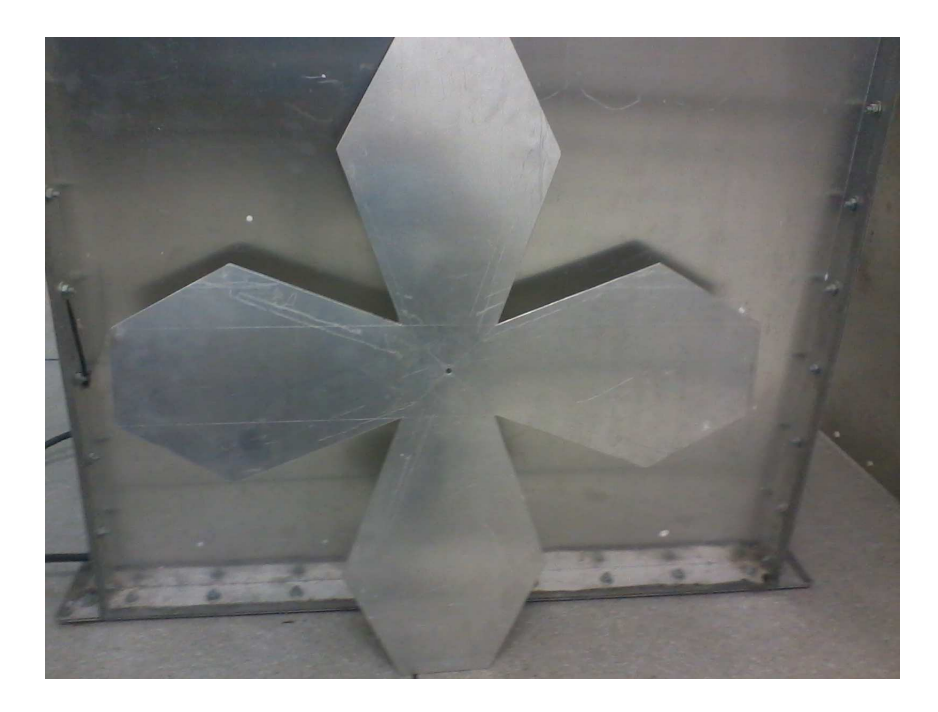

Figura 5 – Agitador de modos em formato de cruz com área superficial reduzida

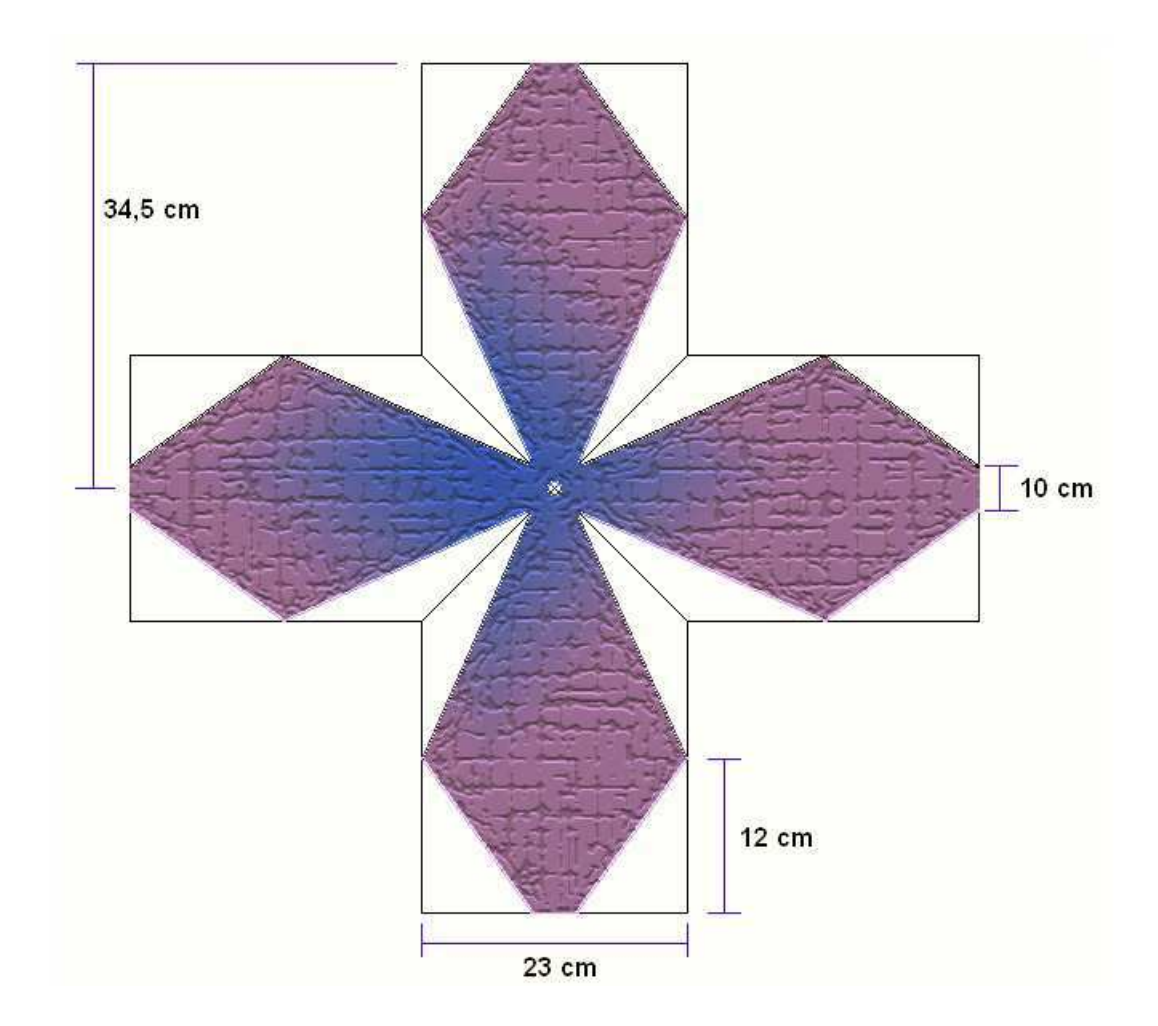

Figura 6 – Dimensões do agitador de modos em formato de cruz com área superficial reduzida

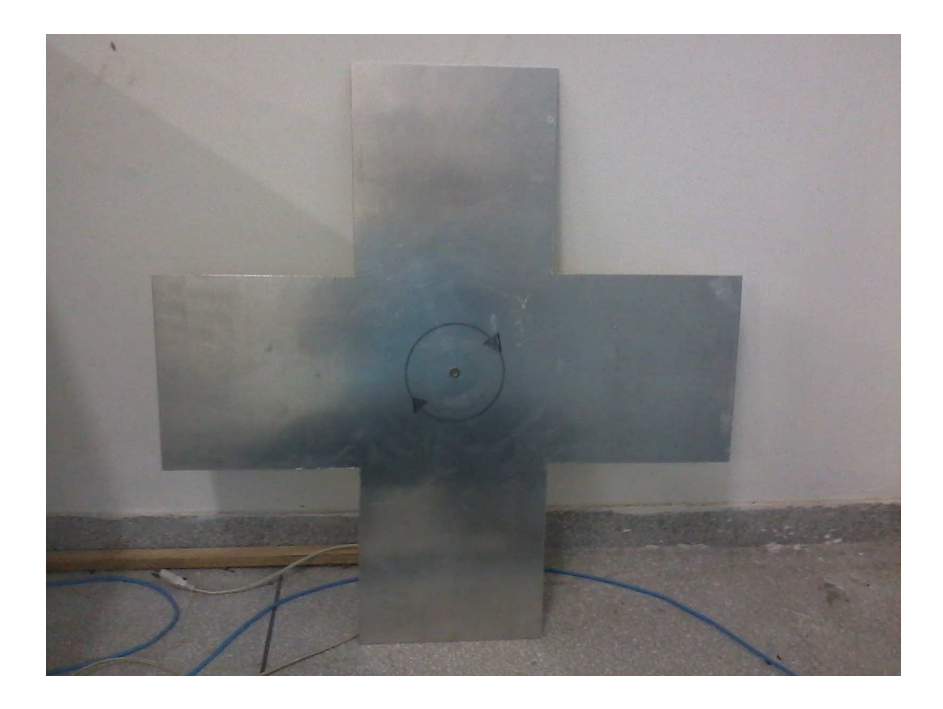

**Figura 7** – Agitador de modos em formato de cruz

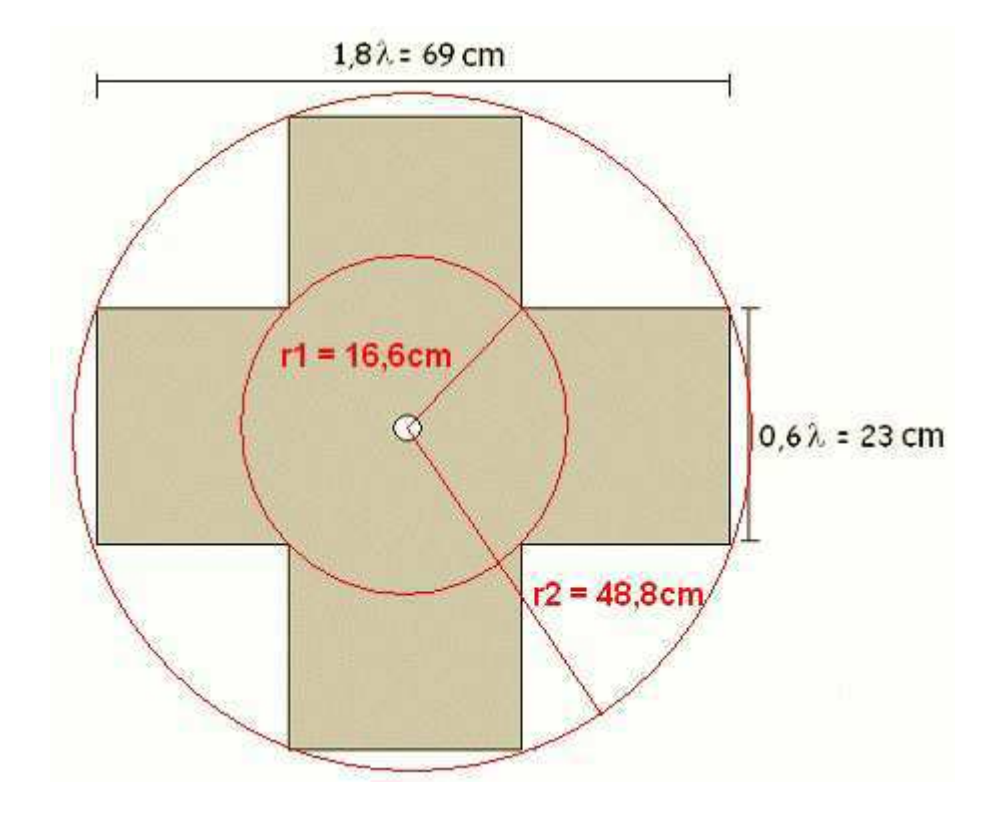

Figura 8 – Dimensões do agitador de modos em formato de cruz

### 2.5 Sistema Motor do Agitador

No sistema de movimentação do agitador foi utilizado um motor de indução de 55 W, como mostra a figura (9). Este apresentou-se compatível, devido à sua robustez mecânica e à sua grande disponibilidade no mercado, podendo ser encontrado em ventiladores, por exemplo.

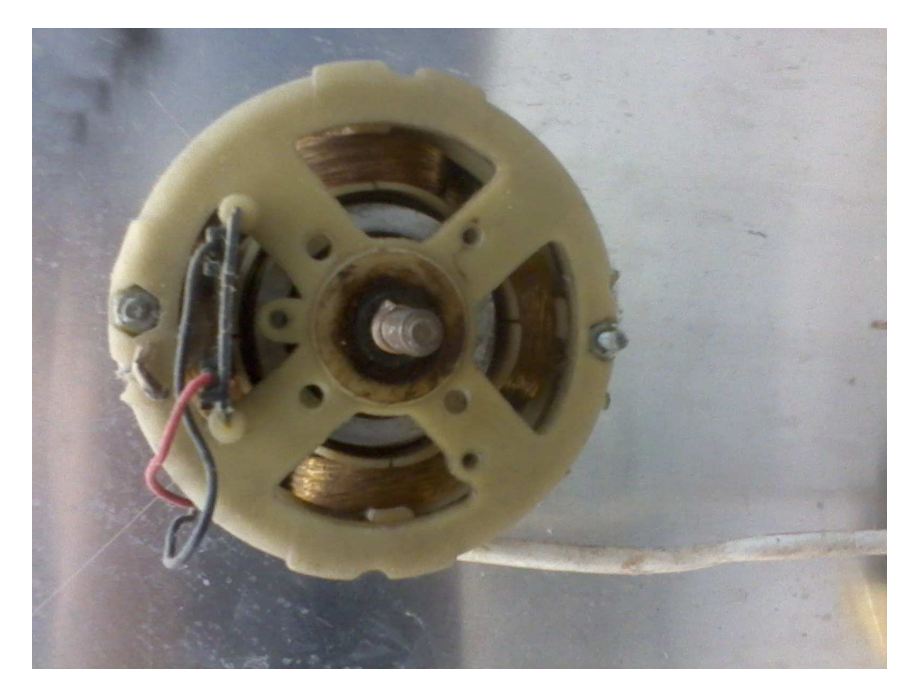

Figura 9 – Motor de indução usado no acionamento do agitador

Esse motor possui velocidade controlável de maneira direta com a diminuição do torque em seu eixo devido ao controle da tensão de alimentação do mesmo. O controlador de tensão utiliza um Dimmer [2], utilizado para o controle da intensidade luminosa de lâmpadas incandescentes, permitindo a conexão do motor diretamente na rede elétrica de 220 V. O circuito disponível (mostrado na figura (10)), possibilita a variação da velocidade do motor, de zero rpm até a sua velocidade máxima (aproximadamente 150 rpm quando com carga), pelo controle do ângulo de condução do TRIAC disparando-o em diversos pontos do sinal senoidal da rede, permitindo que potências diferentes sejam aplicadas ao motor. Se o disparo ocorre no início do ciclo, todo o ciclo será conduzido ao motor, de modo que este terá potência máxima. Contudo, alterando a posição de um potenciômetro, pode-se alterar a posição de disparo para que este ocorra mais próximo do final do ciclo. Assim, menos potência será fornecida ao motor, o que fará com que o mesmo tenha uma redução em sua velocidade como mostra a figura (11).

A velocidade no eixo do motor de indução depende do torque a ele aplicado, isso pode fazer com que a velocidade não se mantenha constante durante a utilização da CR. Durante a partida o torque necessário para à rotação do agitador de modos (de peso maior que o de uma hélice de ventilador) é mais elevado, gerando assim um aumento de

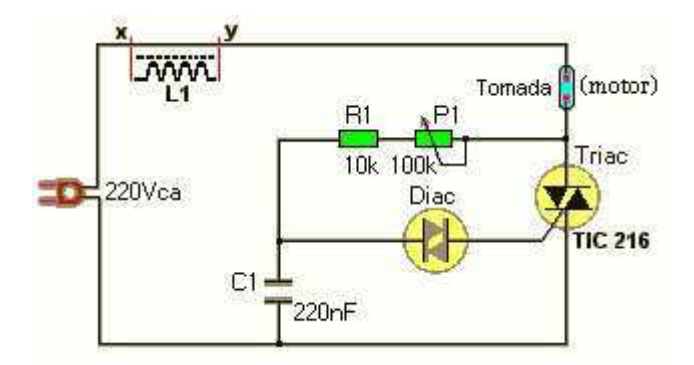

Figura 10 – Circuito do controlador de velocidade [11]

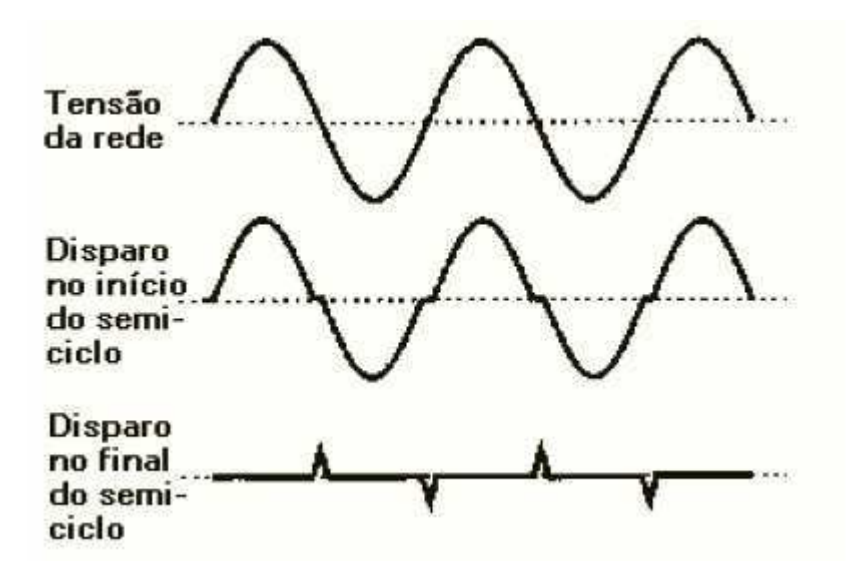

Figura 11 – Potência Aplicada em Função do Instante de Disparo do TRIAC [11]

corrente que pode fundir os fios do motor danificando-o. Dessa forma, é recomendado ligar o motor com o agitador de modos em rotação para que o esforço empregado pelo motor seja o menor possível. A velocidade do agitador de modos não ultrapassa 120 rpm.

Sendo o rotor do motor de indução magneticamente acoplado às suas bobinas, as interferências conduzidas não penetram no interior da câmara. Desta maneira, as interferências geradas pelo controlador de velocidade não são perceptíveis no interior da CR. A blindagem da CR também impede que interferências externas possam penetrar no seu interior.

O circuito tem aplicação limitada já que a sua operação gera harmônicos na rede devido ao chaveamento abrupto da tensão. Outro problema é que a velocidade no eixo do motor de indução depende do torque a ele aplicado, fazendo com que a velocidade não se mantenha constante durante o uso da CR.

## 3 Considerações sobre antenas

#### 3.1 Diretividade

A diretividade  $D(\theta, \phi)$  de uma antena é definida como a razão entre a intensidade da radiação  $U(\theta, \phi)$  em uma dada direção e a intensidade da radiação média  $U_o$  (esse é o caso da intensidade da irradiação de uma antena isotrópica onde  $U = U<sub>o</sub>$ ) considerando todas as direções.

$$
D(\theta, \phi) = \frac{U(\theta, \phi)}{U_o} \tag{3.1}
$$

Para uma antena com componentes de polarização ortogonal, definimos a diretividade parcial numa dada polarização como a parte da intensidade da irradiação correspondente a uma determinada polarização dividida pela intensidade da irradiação média total sobre todas as direções [3]. Para um sistema em coordenadas esféricas, a diretividade máxima total  $D<sub>o</sub>$  para as componentes ortogonais  $\theta$  e  $\phi$  de uma antena é escrita através da soma das duas diretividades parciais:

$$
D(\theta, \phi)_0 = D(\theta, \phi)_{\theta} + D(\theta, \phi)_{\phi}, \qquad (3.2)
$$

em que as expressões para as diretividades parciais são:

$$
D(\theta, \phi)_{\phi} = \frac{4\pi U_{\phi}}{P_{\theta} + P_{\phi}}
$$
\n(3.3)

$$
D(\theta, \phi)_{\theta} = \frac{4\pi U_{\theta}}{P_{\theta} + P_{\phi}}
$$
\n(3.4)

#### 3.2 Ganho

Como visto na seção anterior a diretividade é definida somente a partir da intensidade da irradiação. Para quantificar quão eficiente a antena transforma a potência disponível nos seus terminais de entrada em potência irradiada, considerando ainda suas características diretivas, definimos o parâmetro ganho de potência G. Ele leva em consideração as perdas da potência de alimentação por efeito Joule (aquecimento) na estrutura irradiante. O ganho absoluto de uma antena é proporcional a relação entre a intensidade da radiação, em uma dada direção, e a potência líquida nos terminais de entrada da antena, desconsiderados os descasamentos de impedância e de polarização:

$$
G(\theta, \phi) = 4\pi \frac{U(\theta, \phi)}{P_{in}} \tag{3.5}
$$

O ganho de potência reflete o fato das antenas reais não se comportarem como as antenas ideais devido ao fato de que parte da potência de entrada é perdida por dissipação na antena. Para antenas com eficiência de transmissão de 100% a característica de diretividade expressa também o seu ganho de potência para uma dada direção.

Embora o ganho esteja relacionado com a diretividade, ela é uma medida que considera a eficiência da antena, assim como sua capacidade direcional. Em muitos casos é comum empregar o ganho relativo, que é a razão entre o ganho de potência em uma determinada direção e o ganho de potência de uma antena de referência correspondente, com a mesma potência de entrada. Em muitos casos toma-se como referência a antena isotrópica (ISo). Neste caso, o ganho é expresso em dBi.

$$
G(\theta, \phi) = 4\pi \frac{U(\theta, \phi)}{P_{in}(fonte\ isotropic\ a\ e\ baira\ perda)}
$$
\n(3.6)

O ganho leva em consideração as perdas na antena, estando relacionado à antena de referência. Quando a referência for o ISo indica-se o ganho por  $G_0$ , quando for o dipolo de meia onda por  $G_{\lambda/2}$ . O ganho expresso em decibéis é calculado por:

$$
G(dB) = 10log_{10}G \tag{3.7}
$$

## 3.3 Fator de Antena (FA)

Fator de antena é definido como a razão entre a intensidade de campo elétrico no ponto em que se encontra a antena (em  $Volts/metro$ ) e a tensão induzida (em  $Volts$ ) nos seus terminais. Para uma antena o fator de antena (expresso em unidades  $1/metro$ ) é dado por:

$$
FA = \frac{E}{V} \tag{3.8}
$$

Se todas as quantidades são expressas em decibéis, a equação acima torna-se:

$$
FA_{dBm^{-1}} = E_{dBV/m} - V_{dBV} = E_{dB\mu V/m} - V_{dB\mu V}
$$
\n(3.9)

Em um sistema de 50 $\Omega,$ o fator de antena está relacionado com o ganho da antena (G), e o comprimento de onda $(\lambda)$ [18]:

$$
FA = \frac{9.73}{\lambda \sqrt{G}},\tag{3.10}
$$

# 4 Procedimentos de medição

### 4.1 Medição de perdas nos cabos

Os equipamentos disponíveis em laboratório não fornecem diretamente a intensidade de campo elétrico (V/m). Nesse caso, é necessário fazer uma série de conversões. Durante as conversões é necessário incluir as perdas presentes nos cabos que conectam o gerador de sinais e o analisador de sinais à antena. Para medir as perdas nos cabos coaxiais, os seguintes procedimentos foram adotados:

- Conectou-se uma das extremidades do cabo na saída do gerador de sinais e a outra extremidade foi conectada na entrada do analisador de espectro (como mostra a figura  $(12)$ :
- O gerador de sinais foi configurado para gerar um sinal de 5.00 dBm (3.16 mW) na frequência de 800 MHz;
- Observou-se que o valor do nível de sinal apresentado na saída corresponde.

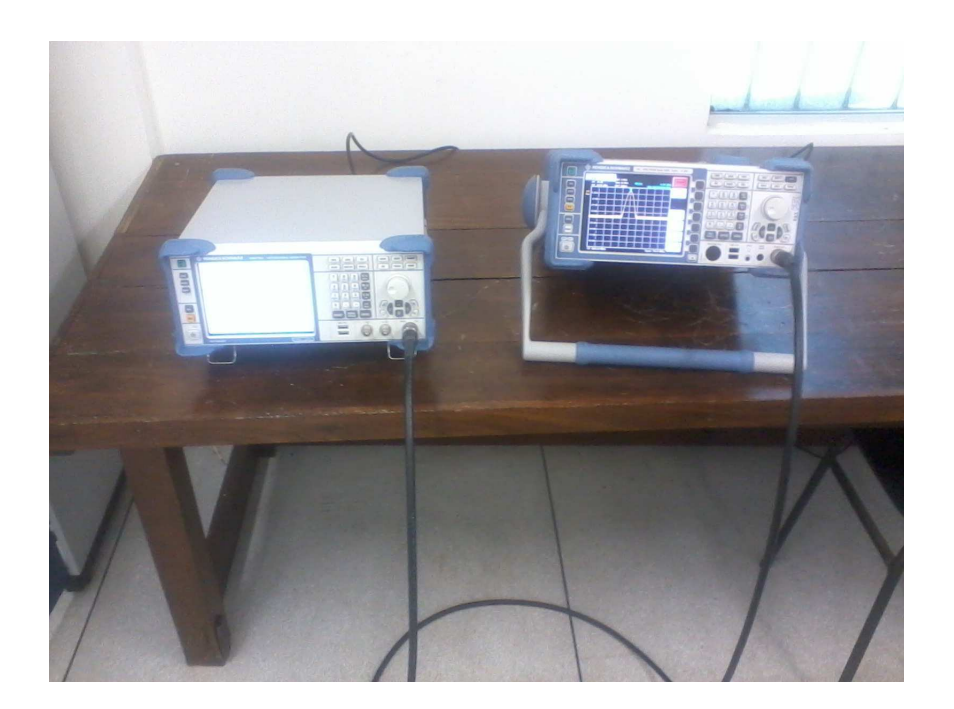

Figura 12 – Montagem para medição de perdas nos cabos

Seguindo os procedimentos acima, obtivemos como resultado perdas nos cabos que totalizam 0.51 mW (-63.dBm).

## 4.2 Calibração da Câmara de Reverberação

Para verificar se a câmara está calibrada de acordo com a norma IEC 61000-4-21, seguiu-se o seguinte procedimento:

- Montagem dos elementos de medição (antena transmissora e receptora, suportes, agitador de modos, etc.) no interior da CR, como mostra a figura (16);
- Posicionou-se o sensor de campo (antena receptora) em cada uma das oito posições (P1-P8), apresentadas na figura (4), previamente calculadas, considerando que o sensor de campo deve estar posicionado a uma distância mínima igual a  $\lambda/2$  de qualquer parede metálica;
- Configurou-se o gerador vetorial de sinais (Rhode & Schwarz SM300) para a frequência de 800 MHz e nível de sinal de 5 dBm;
- Mediu-se então o valor máximo do campo elétrico durante um minuto, com o agitador de modos em rotação, utilizando o analisador de espectro (Rhode & Schwarz FSH3);

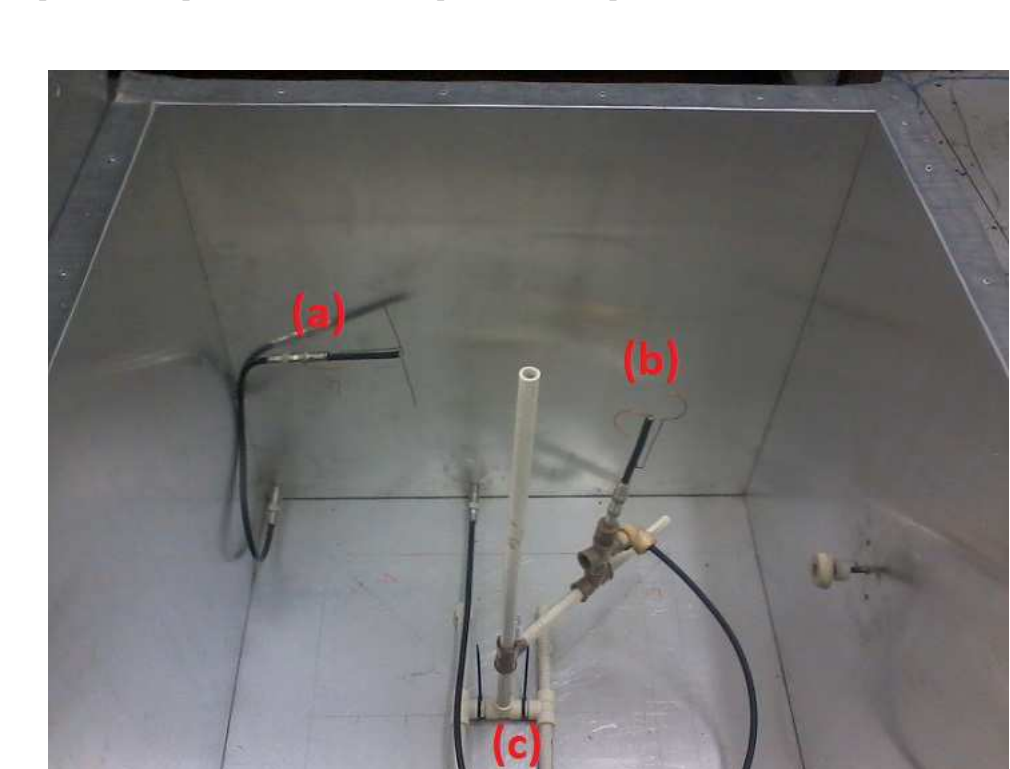

• Repetiu-se o procedimento até que todos os pontos fossem medidos.

Figura 13 – Elementos no interior da CR: (a) Antena transmissora, (b) Antena Receptora e (c) Suporte

Para realizar tal medição, alimentou-se a antena transmissora utilizando o gerador vetorial de sinais (sinal senoidal) na frequência escolhida (800 MHz). Alguns parâmetros do procedimento de medição devem ser lembrados, o primeiro deles é o fato de a norma tratar do campo elétrico em V/m. Não atentar para essa informação pode levar ao erro de medir potência do sinal ao invés de sua intensidade de campo.

Por limitações físicas, a distância dos pontos inferiores do volume de trabalho em relação ao chão da CR foi maior que  $\lambda/2$ . Os pontos de vértice inferiores do volume de trabalho (P3, P4, P7 e P8) estão localizados a 40 cm do chão da CR.

Outro detalhe de medição relaciona-se com o fato de que a norma utiliza o valor máximo do campo elétrico na posição em questão durante um ciclo de rotação do agitador de modos. Durante a medição ativou-se a função Max hold do analisador de espectro, pois quando essa função está ativa, ocorre uma comparação entre o valor do sinal medido nos tempos atual e anterior, nessa comparação ocorre a sobreposição do menor valor medido, então é armazenado sempre o valor máximo.

### 4.3 Antenas Receptora e Transmissora

Durante os ensaios foi utilizada uma antena dipolo de meio comprimento de onda como transmissora. Para a recepção é importante que a antena funcione como um sensor de campo isotrópico, para conseguir isso se utilizou uma antena dipolo curvado (figura 13) desenvolvida no próprio LEMA [19]. As antenas foram projetadas de tal modo que ambas possuíssem a mesma frequência de ressonância de 800 MHz.

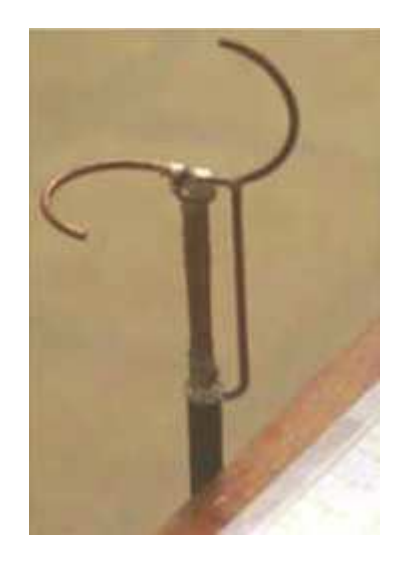

Figura 14 – Antena dipolo de meio ciclo

Para que a antena dipolo curvado, cujo diagrama de irradiação pode ser observado na Figura 14, ressoe na frequência de 800 MHz, esta deve possuir um raio r = 2.55 cm e

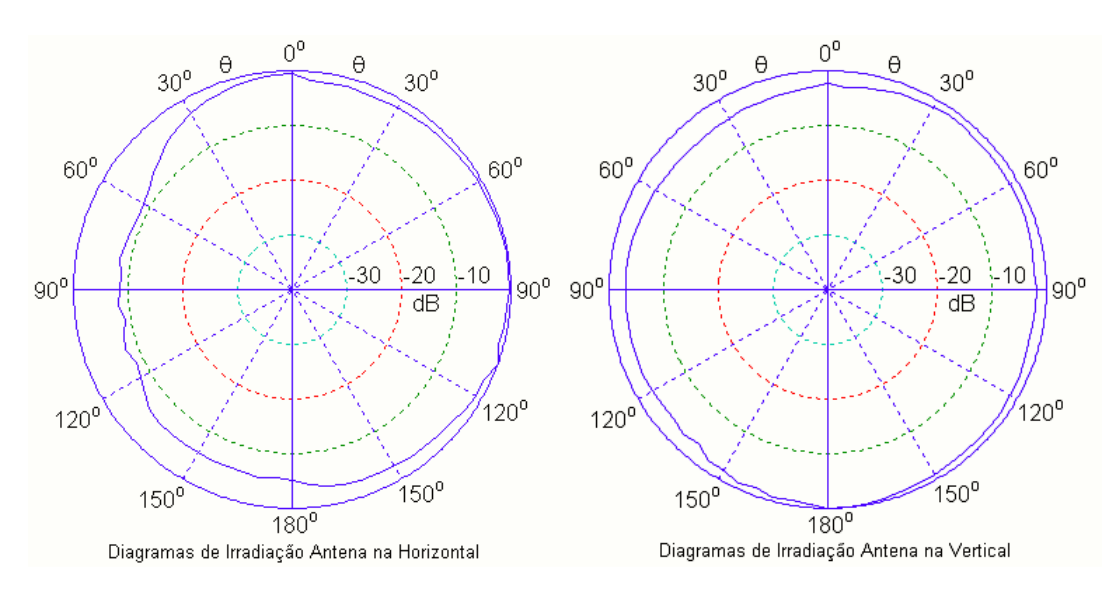

uma base  $L = 0.7$  cm, tal qual ilustrado na Figura 15. O BALUN utilizado para adaptação e casamento da linha desbalanceada para a linha balanceada foi o transformador de  $\lambda/4$ .

Figura 15 – Diagrama de Irradiação para o dipolo curvado

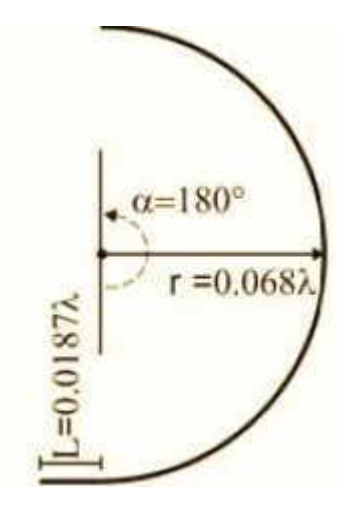

Figura 16 – Dimensões do dipolo curvado

### 4.4 Medição do Fator Q

Inicialmente posicionamos a antena receptora em um dos oito vértices do volume de trabalho (pontos P1-P8), em seguida, configuramos o gerador de sinal para gerar um sinal senoidal na faixa que vai de 700 MHz a 1.2 GHz. Após este procedimento o agitador de modos AGM1 (formato de cruz com área reduzida) é acionado por no máximo 3 minutos, a câmara de reverberação é fechada e o sinal é emitido pela antena transmissora. Durante o tempo de funcionamento da RC, a intensidade do sinal recebido é monitorado e armazenado pelo analisador de espectro, como mostra a figura (17). Ao finalizar a medição, desativamos o gerador de sinais e o motor que aciona o agitador de modos, em seguida, posicionamos a antena receptora em outro vértice do volume de trabalho ainda não medido e repetimos todos os procedimentos anteriores. Finalizado as medições para o AGM1, faz-se a substituição deste por outro agitador de modos denominado de AGM2 (formato de cruz) e todo o procedimento descrito anteriormente é repetido.

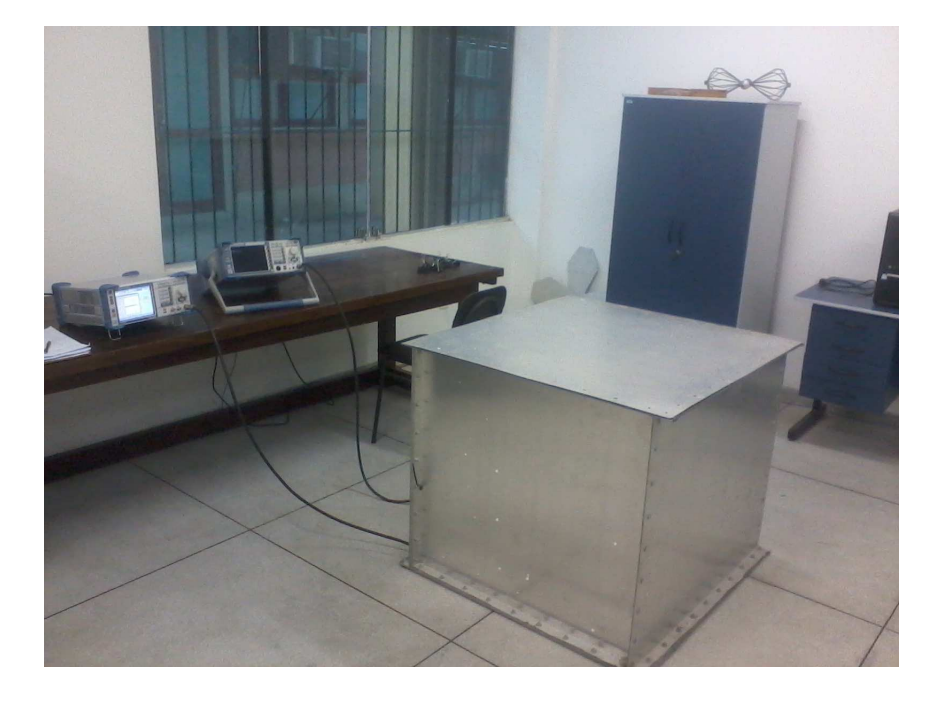

Figura 17 – Montagem realizada

# 5 Resultados

#### 5.1 Calibração da câmara de reverberação

Realizando todos os procedimentos descritos acima, obtemos a intensidade de campo elétrico máximo nos oito pontos que formam a ZCU. Os resultados de tais medições podem ser visualizados na tabela abaixo.

| Ponto Medido   | $E_{MAX}(V/m)$ |
|----------------|----------------|
| P1             | 0.144          |
| P <sub>2</sub> | 0.162          |
| P <sub>3</sub> | 0.216          |
| P <sub>4</sub> | 0.232          |
| P <sub>5</sub> | 0.108          |
| P <sub>6</sub> | 0.178          |
| P7             | 0.184          |
| P8             | 0.158          |
|                |                |

Tabela 4 – Valores de campo elétrico medidos

Foram utilizados os valores da tabela 4 para calcular os parâmetros das equações 5.1 e 5.2, . Encontrou-se dessa maneira um valor de desvio padrão global $\sigma_{dB} \, = \, 1.78$ dB que está abaixo do limite de 3 dB imposto pela norma. Verificou-se assim que a configuração do experimento é válida por levar a CR aos limites de conformidade exigidos pela norma.

$$
\sigma(x) = \sqrt{\frac{1}{N} \sum (x - \bar{x})}
$$
\n(5.1)

$$
\sigma_{dB} = 20. \log \left( \frac{\sigma + \langle |E^{\text{MAX}}| \rangle}{\langle |E^{\text{MAX}}| \rangle} \right) \tag{5.2}
$$

### 5.2 Medição do Fator Q

Utilizando os dados do monitoramento do campo elétrico nos oito vértices do volume de trabalho, e aplicando-se potência de entrada de 0.1 mW (-10 dBm), calculamos a média do campo elétrico normalizado  $(|E|)$  para cada frequência. Por fim, calculamos o fator de qualidade para a faixa que vai de 700 MHz a 1.2 GHz para os dois AGM's, como mostrado na figura (18).

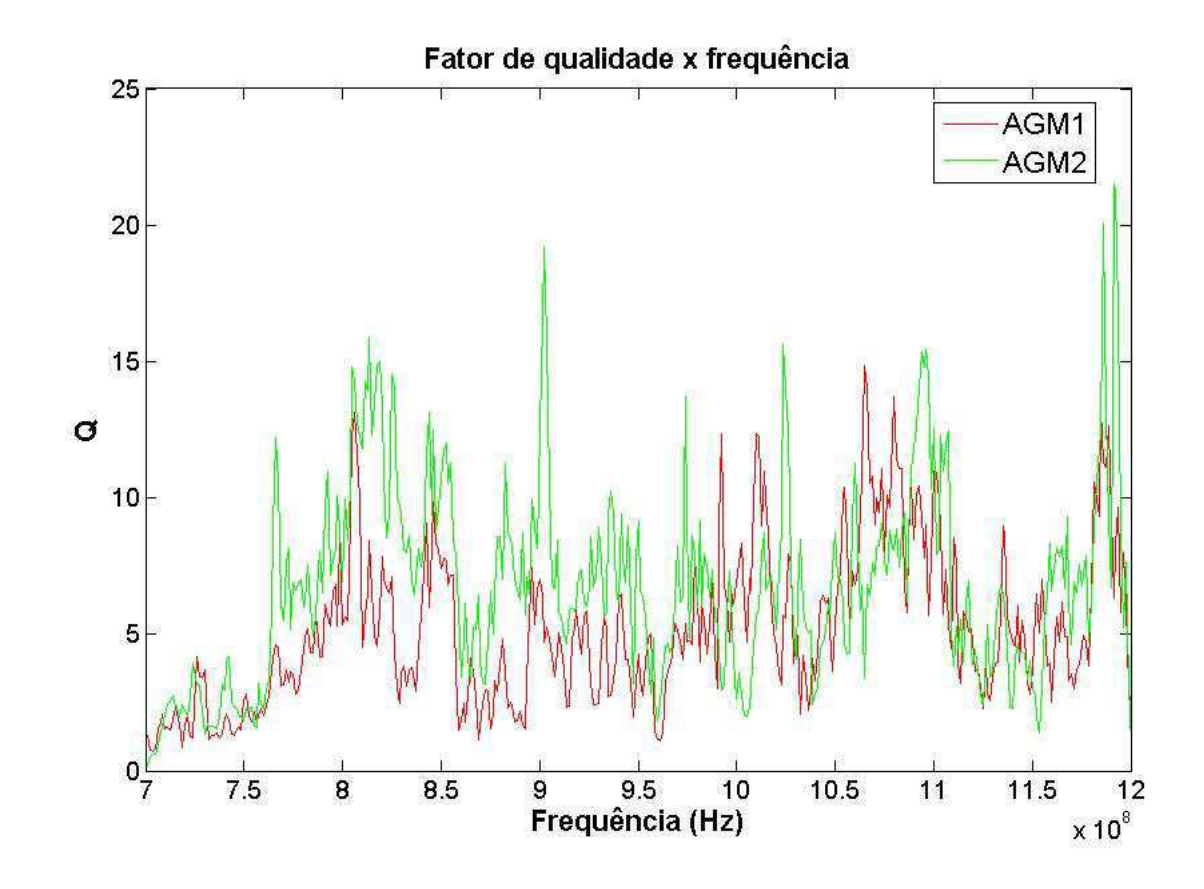

Figura 18 – Fator de qualidade na faixa de 700 MHz a 1.2 GHz para o AGM1 e AGM2

É possível observar o comportamento oscilante do fator de qualidade, que já era esperado devido a aleatoriedade do campo elétrico. Além disso, nota-se que ao utilizar o AGM2 o valor do fator Q apresenta-se maior do que as medições efetuadas utilizando o AGM1. Nas frequências onde o valor do fator Q é máximo o campo elétrico também é máximo dentro da ZCU.

### 5.3 Constante de Tempo

Os resultados obtidos para o Fator Q na seção anterior possibilitam o cálculo da constante de tempo, parâmetro de grande importância para caraterização da CR. Utilizando a equação (2.17) para cada frequência na faixa de 700 MHz até 1.2 GHz, temos como resultado um gráfico da constante de tempo  $(\tau)$  em função da frequência para os AGM's, como mostra a figura (19).

Note que o maior valor para a constante de tempo na faixa de 700 MHz a 1.2 GHz para o AGM1 ocorreu na frequência 806.3 MHz, cujo valor é  $\tau = 2.591 \text{ nS (nanosegundos)}$ , isso significa que ao excitarmos a CR na frequência de 806.3 MHz o tempo que levará para o decaimento de energia alcançar valores próximos de zero será de 2.591 nanosegundos. De maneira similar, utilizando o AGM2 nota-se que na frequência de aproximadamente

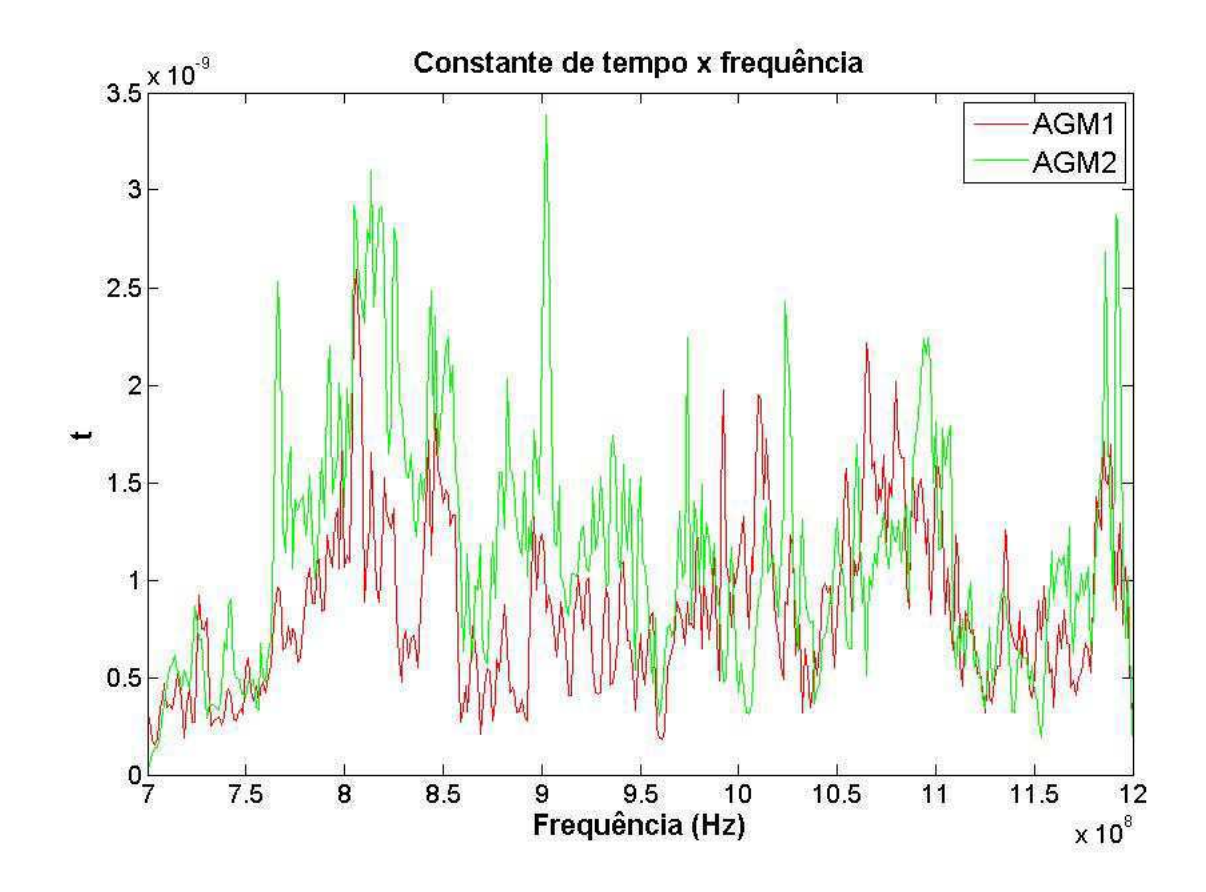

Figura 19 – Constante de tempo na faixa de 700 MHz a 1.2 GHz

900 MHz a constante de tempo  $(\tau)$  ultrapassa os 3.4 nS (nanosegundos). De uma maneira geral a constante utilizando o AGM2 apresenta valores superiores se comparados com a utilização do AGM1, mostrando dependendo a aplicação utilizar o AGM2 utilizar o AGM2 para menores constantes de tempo pode ser inviável.

#### 5.4 Número de modos excitados

Os resultados das medições do Fator Q também nos auxiliaram no cálculo do número de modos excitados simultaneamente excitados na CR. Com o auxilio da equação (2.3), obtemos o gráfico que indica o número de modos em função da frequência utilizando o AGM1, como mostra a figura (12).

Nota-se na figura (20) em determinadas sub-faixas de frequência o número de modos excitados não atingiu o mínimo necessário para se criar uma Zona de Campo Uniforme. Contudo, observa-se que na frequência de 961 MHz o número de modos excitados chega a 462, chegando até 484 modos excitados na frequência de 1.2 GHz.

Utilizando o AGM2, nota-se claramente na figura (21) que para uma ampla faixa de frequência (769 MHz - 864 MHz) o número de modos excitados encontra-se abaixo do mínimo com média em tordo de 45 modos excitados. Sendo assim, utilizar o AGM1 é mais

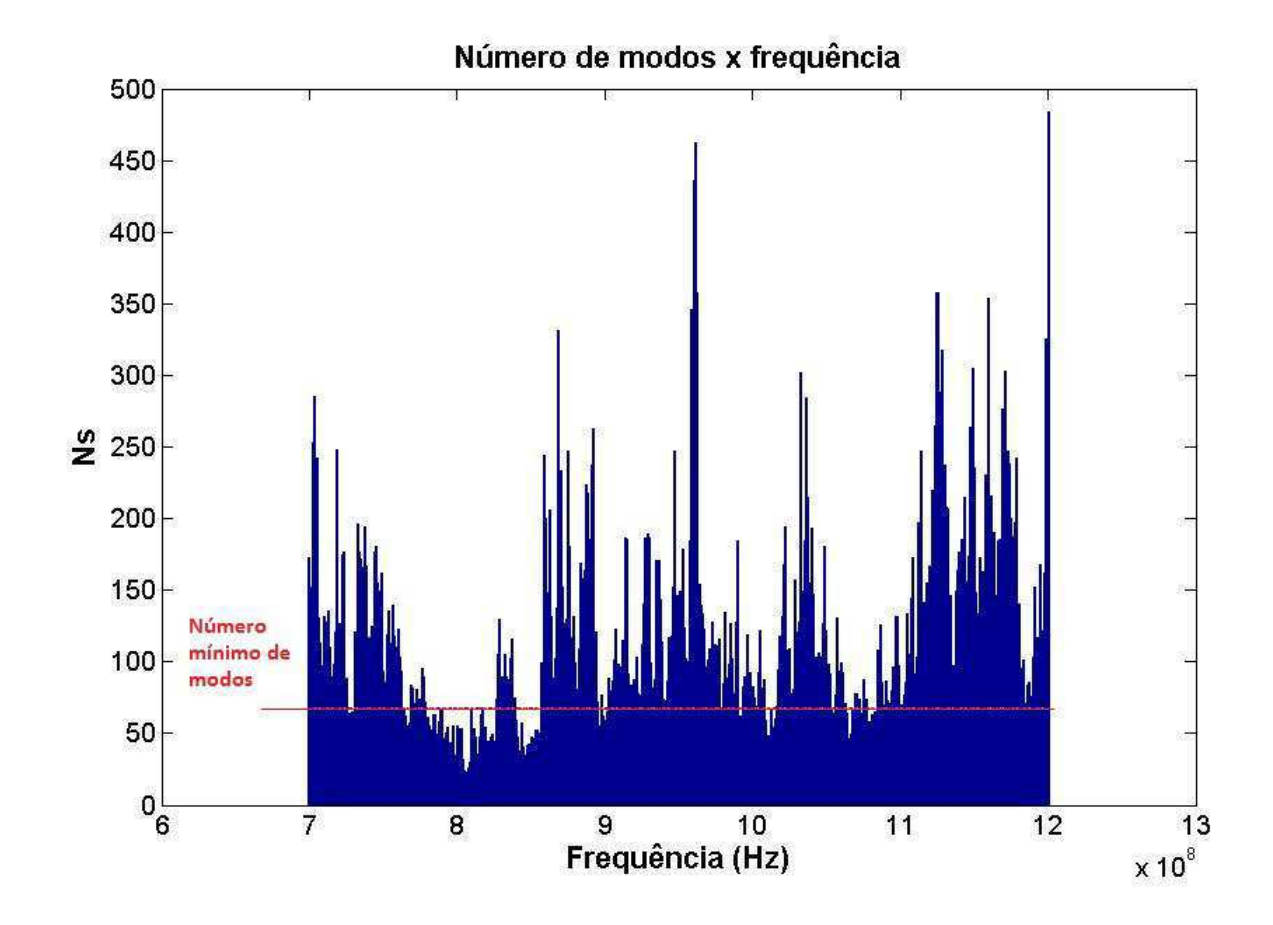

Figura 20 – Número de modos excitados na faixa de 700 MHz a 1.2 GHz para o AGM1

eficiente que o AGM2, pois a largura de faixa onde o número de modos excitados é menor do que o mínimo com o uso do AGM1 é menor do que utilizar o AGM2, comprovando a eficiência do uso do AGM1.

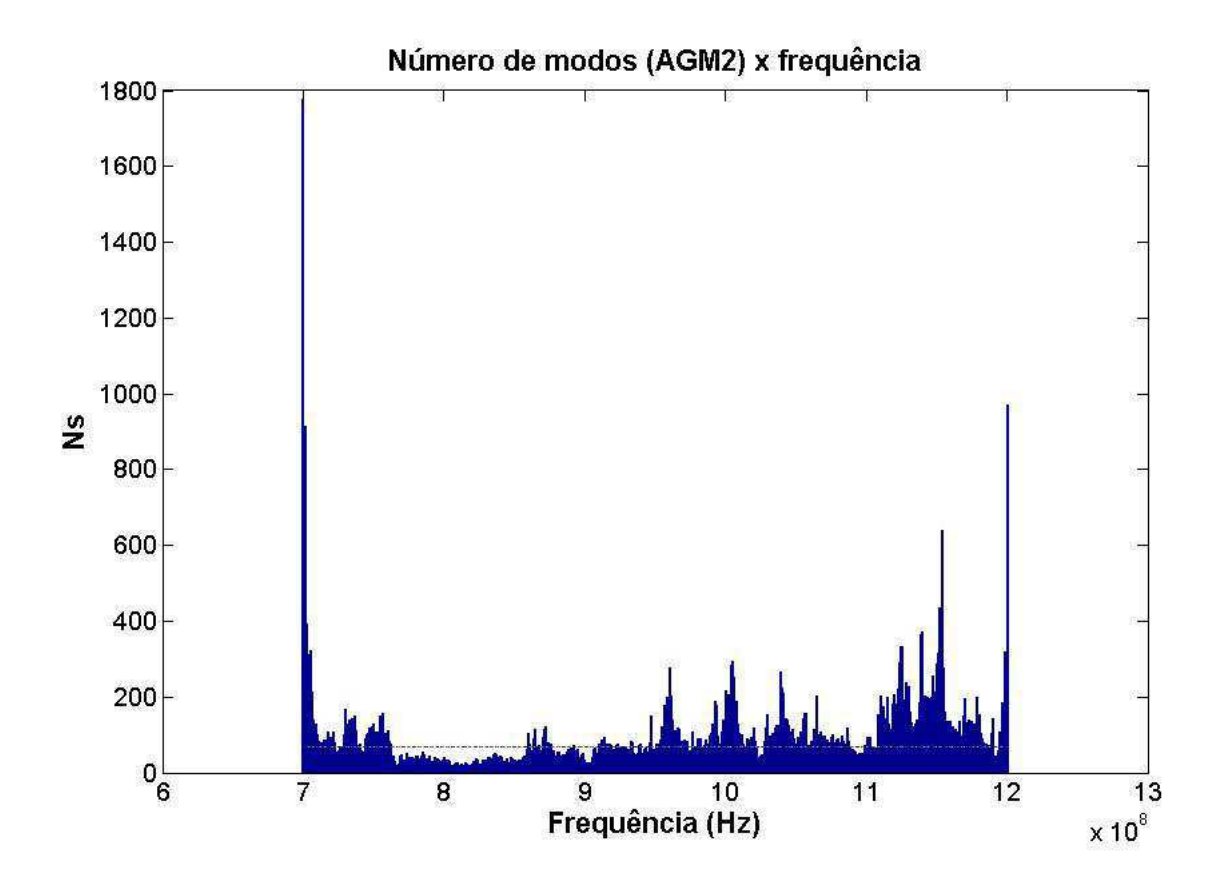

Figura 21 – Número de modos excitados na faixa de 700 MHz a 1.2 GHz

## 6 Considerações Finais

A primeira fase foi concretizada com toda a investigação bibliográfica sobre os princípios físicos que regem as câmaras de reverberação. Possibilitando melhor compreensão e ampliação dos resultados obtidos durante as medições.

Posteriormente, foi possível verificar se a câmara de reverberação disponível apresentava intensidades de campo compatíveis com a norma. Através desta verificação, foi possível realizar medições de importantes parâmetros da CR como por exemplo o fator de qualidade. Uma vez determinado os oito vértices do volume de trabalho, a tarefa posterior foi aplicar um sinal senoidal de potencia equivalente a 0.1 mW (-10 dBm) em toda a faixa de frequência que vai de 700 MHz a 1.2 GHz. Observou-se que a amplificação do sinal de entrada, além de várias oscilações do fator de qualidade ao longo da frequência, o que já era de se esperar devido ao caráter aleatório do campo elétrico no interior da CR.

Assim, para uma segunda fase foi determinado o fator de qualidade para dois tipos de agitadores, sendo um deles um agitador em formato de cruz e um outro agitador em formato de cruz com área reduzida. Comprovou-se o mesmo comportamento oscilatório para ambos os agitadores. Contudo o fator de qualidade do agitador de modos em formato de cruz (AGM2) apresentou valores de amplitude maiores do que com o uso do agitador em formato de cruz com área reduzida (AGM1), este comportamento sugeria se havia ou não o estabelecimento de uma zona de campo uniforme.

Como terceira etapa iniciou-se, onde utilizou-se os dados do fator de qualidade medido para ambos os agitadores, e utilizando equações que quantificavam o número de modos excitados pela câmara de reverberação. Foi possível observar que havia sub-faixas de frequência onde o número de modos excitados encontrava-se abaixo do número mínimo para o qual a câmara foi projetada, ficando mais evidente com o uso do AGM2 (agitador em formato de cruz) onde para uma ampla faixa de frequências (759 MHz-864 MHz) enquanto que para o AGM1 (agitador em formato de cruz com área reduzida) apresentou número de modos excitado abaixo do minimo na faixa que vai de 772 MHz-843 MHz. Comprovando assim, a melhor eficiência do uso do agitador AGM1.

Finalmente, pode-se diminuir consideravelmente o tempo necessário para aquisição de dados, empregando um sistema no qual os dados são processados em tempo real. Além disso, pode-se diminuir o tempo de aplicação os procedimentos necessários para o reposicionamento da antena receptora sem desligar o motor que aciona o AGM, empregando um sistema que permita reposicionar a antena receptora de forma automática.

### 6.1 Referências Bibliográficas

[1] BACKSTROM, M.; LUNDÉN, O.; KILDAL, P-S. "Reverberation Chamber for EMC Susceptibility and Emission Analyses". Em: Review of Radio Science 1999- 2002. New York: IEEE Press, 2002, p.429-452.

[2] BAI, L.; WANG, L.; WNAG, B.; SONG J."Effects of paddle configurations on the uniformity of the reverberation chamber" Em: Proc. IEEE Int. Symp. on Electromagnetic Compatibility. Piscataway, NJ: IEEE, 1999, pp. 12–16.

[3] BALANIS, C. A. "Antennas Theory: Analisys and Design". 3. ed, Wiley, New York, 2005. 45 p.

[4] BORGSTROM, E. J. "A Comparison of Methods and Results Using the Semi-Anechoic and Reverberation Chamber Radiated RF Susceptibility Test Procedures in RTCNDO-IGOD, Change One". Electromagnetic Compatibility, EMC 2004.

[5] CHRISTOPOULOS, C. "The Transmission Line Modeling Method". New York: IEEE Press, 1995, 220 p.

[6] COLLIN, R. E. "Foundations for Microwave Engineering", 2nd ed. New York: McGraw-Hill, 1992.

[7] CORONA, P.; FERRARA, G.; MIGLIACCIO, M. "A Spectral Approach for the Determination of the Reverberating Chamber Quality Factor". IEEE Transactions on Electromagnetic Compatibility, vol. 40, 2, p.145-153, maio 1980.

[8] CORONA, P.; LADBURY, J.; LATMIRAL, G. "Reverberation Chamber Research Then and Now: A Review of Early Work and Comparison With Current Understanding". IEEE Transactions on Electromagnetic Compatibility, vol. 44, 1, p. 87-94, fevereiro 2002.

[9] CORONA, P.; LATMIRAL, G.; PAOLINI, E. "Performance and analysis of Reverberating Enclosure with Variable Geometry". IEEE Transactions on Electromagnetic Compatibility, vol. EMC-22, 1, p.2-5, fevereiro 1980.

[10] CORONA, P.; LATMIRAL, G; PAOLINI, E; PICCIOLI, L. "Use of a Reverberating Enclosure for Measurements of Radiated Power in the Microwave Range". IEEE Transactions on Electromagnetic Compatibility, vol. EMC-18, 2, p. 54- 59, maio 1976.

[11] FERRAZ, L. "Dimmer com TRIAC". Disponível em: <www.feiradeciencias.com. br/sala03/03\_09.asp>. Acesso em: 01 de Setembro de 2014.

[12] FREYER, G. J.; HATFIELD, M. O.; JOHNSON, D. M.; SLOCUM, M. B. "Comparison of Measured and Theoretical Statistical Parameters of Complex Cavities". Em: Proceedings of 1996 IEEE International Symposium on Electromagnetic Compatibility, 1996, p. 250-253.

[13] HILL, D. "Plane Wave Integral Representatio for Fields in Reverberation Chambers". IEEE Transactions on Electromagnetic Compatibility, vol. 40, pp. 209-217, agosto 1998.

[14] HUANG, Y.; ZHANG, J.; LIU, P., "A Novel Method to Examine the Effectiveness of a Stirrer", IEEE, 2005.

[15] IEC 61000-4-21. "Electromagnetc Compatibility (EMC) - Part 4-21: Testing and Measurement Techniques - Reverberation Chambers". Draft, 2002.

[16] JANSSON, L.; BÄCKSTRÖM. M. "Directivity of Equipment and Its Effect on Testing in Mode-Stirred and Anechoic Chamber". In: PROCEEDINGS OF 1999 IEEE International Symposium ON Electromagnetic Compatibility, 1999, p. 17-22.

[17] KOSTAS, J. G.; BOVERIE, B. "Statistical Model for a Mode-Stirred Chamber". IEEE Transactions on Electromagnetic Compatibility, vol. 33, 4, p. 366-370, novembro 1991.

[18] MCLEAN, J.; SUTTON, R.; HOFFMAN, R. "Interpreting antenna performance parameters for EMC applications. Part III: Antenna Factor", 2002, TDK RF Solutions Inc.

[19] PIRES, E. S.; FONTGALLAND G.; MELO, M. A. B.; VALLE, R. M.; ARAGÃO, G. F.; VOUNG, T. P., GHIOTTO, A."Proposal of a New Compact Quasi-Isotropic Radiator", 12th IEEE International Symposium on Antenna Technology and Applied Electromagnetics [ANTEM] and the Canadian Radio Sciences (CNC-URSI) [URSI] Conference, Montréal, Canada, July 2006.

[20] SILVA, E. F. "Uma Proposta de Maximização da Região de Campo Uniforme para uma Cãmara de Reverberação Compacta". 2008. Dissertação (Mestrado) - Área de Microondas e Eletromagnetismo Aplicados, Universidade Federal de Campina Grande, Paraiba.

[21] WANGA, S; WU, Z.; WEI, G.; CUI, Y.; FAN, L.; "New Method of Estimating Reverberation Chamber Q-Factor With Experimental Validation", 2013. Progress In Electromagnetics Research Letters, Vol. 36, p. 103-112.

[22] WILLIAMS, A. J. M.; DUFFY, A. P.; SCARAMUZZA, R. A. "A Modelling Approach to Determining the Effective Working Volume of a Mode-Stirred Chamber". In: 10th International Conference on Electromagnetic Compatibility, 1997. Conference Publication 445, p. 187-192.

ANEXO A – Desvio\_padrao\_.m

```
1 %%%%%%%%%%%%%%%%%%%%%%%%%%%%%%%%%%%%%%%%%%%%%%%%%%%%%%%%%%%%%%%%%%%%%%%%%%
2%3 %%% Este programa verifica se a cmara de reverberacao esta calibrada
4% %5 %%%%%%%%%%%%%%%%%%%%%%%%%%%%%%%%%%%%%%%%%%%%%%%%%%%%%%%%%%%%%%%%%%%%%%%%%%
6 %Parametros
7 clear all,
8 clc,
9 close all,
10
11
12 x = uigetfile('*,dat', 'Selectione dados dos pontos de medicao',...13 'Multiselect','on');
14
15 %Convertendo array strings para array Celulas
16 x = \text{cellstr}(x)';
17
18 %Importando os dados do Sinal X
19
20 n1 = length(x);
2122 for N = 1:n123 importa_dados(x{N});
24 x_eixo_y{N} = data(:,2);
25
26 %Conversao de dBm para dBmicroV
27 x1_eixo_y(N) = x_eixo_y(N) + 107;28 end
29
30
31 %Conversao de dBmicroV para dBmicroV/m
32
33 freq = 800e6;
34 lambda = 3e8/freq;
35 G = 1.67;
36
37 FA = 9.73/(lambda^3)/sqrt(G);38
39 FA em dB
40 FA1 = 10*log10 (FA)
41
```

```
42 %Perdas no CABO
43 PCL = 10^{\circ} ((-30.57 - 30)/10);
44 CL = 10 * log10 (PCL)45
46
47 %Campo nos pontos de calibracao
48
49 E(1, 1) = 0.144;50 E(2, 1) = 0.162;
51 E(3, 1) = 0.216;
52 E(4, 1) = 0.232;
53 E(5, 1) = 0.108;
54 E(6, 1) = 0.178;
55 E(7, 1) = 0.184;56 E(8, 1) = 0.158;
57
58 M = \text{mean}(E);
59
60 Desvio_Max_Calc_E = sqrt((1/8) * sum( E - M).^2 ))
61
62 Desvio_Max_Matlab_E = std(E)63
64 Desvio_Padrao_Global_Matlab_E = 20*log10((Desvio_Max_Matlab_E + M)/(M))
```
# ANEXO B – Fatores.m

```
1 %%%%%%%%%%%%%%%%%%%%%%%%%%%%%%%%%%%%%%%%%%%%%%%%%%%%%%%%%%%%%%%%%%%%%%%%%%%%
2 %%%Este programa importa os dados do dos agitadores e os processa. A
3 %%%primeira etapa do processamento se da pela conversao das unidades,
4 %%%posteriormente o campo eletrico normalizado e calculado para cada um dos
5 %%%oito pontos de medicao (P1−P8). Feito isto, o campo eletrico medio total
6 %%%e calculado permitindo o calculo do fator de qualidade (Q) e de outros
7 %%%parametros que caracterizam a CR.
8 %%%%%%%%%%%%%%%%%%%%%%%%%%%%%%%%%%%%%%%%%%%%%%%%%%%%%%%%%%%%%%%%%%%%%%%%%%%
9 %Parametros
10 clear all,
11 clc,
12 close all,
13
14
15 x = uigetfile('*.dat','Selecione dados para o AGM1','Multiselect','on');
16 y = uigetfile('*.dat','Selecione dados para o AGM2','Multiselect','on');
17
18 %Convertendo array strings para array Celulas
19 x = \text{cellstr}(x)';
20 y = \text{cellstr}(y)';
21
22 %Importando os dados do Sinal X e Y
23 n1 = length(x);
24 n2 = length(y);25
26 for N = 1:n127 importa_dados(x{N});
28 x_eixo_y{N} = data(:,2);
29 x_eixo_x(N) = data(:,1);30
31 importa dados(y{N});
32 y_eixo_y(N) = data(:,2);33 y_eixo_x\{N\} = data(:,1);34
35 end
36 %%%%%%%%%%%%%%%%%%%%%%%%%%%%%%%%%%%%%%%%%%%%%%%%%%%%%%%%%%%%%%%%%%%%%%%%%%%
37 %Fator de Antena e ganho
38 %%%%%%%%%%%%%%%%%%%%%%%%%%%%%%%%%%%%%%%%%%%%%%%%%%%%%%%%%%%%%%%%%%%%%%%%%%%
39 G = 1.67;
40
41 for r = 1:401
```

```
42 lambda = 3e8/x_eixo_x{1,1}(r,1);43 FA = 9.73/(lambda^3)/(sqrt^3)44 FAI(r, 1) = 10*log10(FA);45 end
46 %%%%%%%%%%%%%%%%%%%%%%%%%%%%%%%%%%%%%%%%%%%%%%%%%%%%%%%%%%%%%%%%%%%%%%%%%%%
47 %Convertendo de dBmicroV para dBmicroV/m
48 %%%%%%%%%%%%%%%%%%%%%%%%%%%%%%%%%%%%%%%%%%%%%%%%%%%%%%%%%%%%%%%%%%%%%%%%%%%
49
50 for g = 1:8
51 x db microV metro{g, 1} = x eixo v{g} + FA1;
52 v db microV_metro{g,1} = y_eixo_y{g} + FA1;
53
54 %Convertendo de dBmicroV para dBmicroV/m
55 x_Volt\_metric\_eixo_y\{q,1\} = 10.^\circ((x_ddb_microV\_metric\{q,1\} - 120)/20);
56 y Volt metro eixo y{g,1} = 10.^((y db microV metro{g,1} - 120)/20);
57
58 end
59 %%%%%%%%%%%%%%%%%%%%%%%%%%%%%%%%%%%%%%%%%%%%%%%%%%%%%%%%%%%%%%%%%%%%%%%%%%%
60 %Calculo do campo normalizado e sua media
61 %%%%%%%%%%%%%%%%%%%%%%%%%%%%%%%%%%%%%%%%%%%%%%%%%%%%%%%%%%%%%%%%%%%%%%%%%%%
62 Pot_in = 0.1e−3;
63
64 for m = 1:n165 E_barra{m, 1} = x_Volt_metro_eixo_y{m}/sqrt(Pot_in);
66 end
67
68 for m = 1:n2
69 E_barra_{m, 1} = y_Volt_metro_eixo_y{m}/sqrt(Pot_in);
70 end
71
72 for h = 1:401
73 ponto_1(1,1) = E_i(1,1)(h,1);74 ponto1(2,1) = E_{\text{barra}}\{2,1\} (h, 1);
75 ponto1(3,1) = E_{\text{barra}}\{3,1\} (h, 1);
76 ponto 1(4,1) = E barra{4,1}(h,1);
77 ponto1(5,1) = E_{\text{barra}}\{5,1\} (h, 1);
78 ponto_1(6,1) = E_{\text{barra}}(6,1) (h, 1);
79 ponto 1(7,1) = E barra{7,1}(h,1);
80 ponto 1(8,1) = E barra{8,1}(h,1);
81
82 E til(h, 1) = mean(ponto 1);
83 end
84
85
86 for h = 1:401
87 ponto1_{1}(1,1) = E_{\text{barra}_{1}}(1,1)(h,1);88 ponto1_{(2,1)} = E_barra(2,1) (h, 1);
```

```
89 ponto 1(3,1) = E_{\text{barra}}(3,1)(h,1);90 ponto 1(4,1) = E barra \{4,1\} (h, 1);
91 ponto1_{(5,1)} = E_barra(5,1) (h, 1);
92 ponto 1(6,1) = E barra (6,1)(h,1);
93 ponto1_{(7,1)} = E_barra(7,1) (h, 1);
94 ponto 1 (8,1) = E barra \{8,1\}(h,1);95
96 E_t[i_-(h,1) = \text{mean}(\text{ponto}_1],97 end
98 %%%%%%%%%%%%%%%%%%%%%%%%%%%%%%%%%%%%%%%%%%%%%%%%%%%%%%%%%%%%%%%%%%%%%%%%%%%
99 %Calculo do fator de qualidade Experimental e Teorico
100 %%%%%%%%%%%%%%%%%%%%%%%%%%%%%%%%%%%%%%%%%%%%%%%%%%%%%%%%%%%%%%%%%%%%%%%%%%%
101
102 volume = 0.80*0.90*0.85;
103 epsilon = 1*8.8542e−12;
104 omega = 2*pi*x_eixo_x{1,1};105
106 for m = 1:401107 Q(m,1) = 0.5*epsilonilon*volume*omega(m,1)*(E_til(m,1)^2);
108 end
109
110 factor_q medio_agm1 = mean(Q)
111
112 for m = 1:401
113 Q (m,1) = 0.5*epsilonpsilon*volume*omega(m,1) * (E \text{ til } (m,1)^2);
114 end
115
116 fator_q_medio_agm2 = mean(Q_)
117
118 %Fator de qualidade teorico
119 S = (0.8 \times 0.9) \times 2 + (0.9 \times 0.85) \times 4;120 mu = 1.2569e−6;
121 sigma = 37.7e6;
122 frequ = x_eixo_x{1,1};
123 p in = 0.1e-3;
124
125 for teste = 1:401
126 labda(teste, 1) = 300e6/frequ(teste, 1);
127 end
128
129 for m = 1:401
130 delta(m,1) = sqrt(2/omega(m,1)/mu/sigma);
131 end
132
133 for h = 1:401
134
135 Q_{\text{teorico}(h,1)} = 1.5*volume/S/delta(h,1);
```

```
136 end
137 %%%%%%%%%%%%%%%%%%%%%%%%%%%%%%%%%%%%%%%%%%%%%%%%%%%%%%%%%%%%%%%%%%%%%%%%%%
138
139 dbm = y_eixo_y\{1, 8\} - 107;
140 p_{out} = (1e-3) * 10.^ (dbm/10);141
142 for k = 1:401143 Q_t = 16*(pi^2)*volume*p_lout(k,1)/p_in/label(k,1);144 end
145 %%%%%%%%%%%%%%%%%%%%%%%%%%%%%%%%%%%%%%%%%%%%%%%%%%%%%%%%%%%%%%%%%%%%%%%%%%%
146 %Constante de Tempo
147 %%%%%%%%%%%%%%%%%%%%%%%%%%%%%%%%%%%%%%%%%%%%%%%%%%%%%%%%%%%%%%%%%%%%%%%%%%%
148
149 for j = 1:401
150 \tan(i,1) = Q(i,1)/\text{omega}(i,1);151 end
152
153 for j = 1:401
154 tau_{(j,1)} = Q_{(j,1)} / \text{omega}(j,1);155 end
156 %%%%%%%%%%%%%%%%%%%%%%%%%%%%%%%%%%%%%%%%%%%%%%%%%%%%%%%%%%%%%%%%%%%%%%%%%%%
157 %Numero de modos
158 %%%%%%%%%%%%%%%%%%%%%%%%%%%%%%%%%%%%%%%%%%%%%%%%%%%%%%%%%%%%%%%%%%%%%%%%%%%
159
160 c = 3e8;161 termol = 8*pi*volume/(c^3);
162
163 for j = 1:401
164 \text{Ns}(j,1) = \text{round}(\text{term}01 \times (x\_eix_1,1)(j,1)^3)/(Q(j,1));
165 end
166
167 \text{Ns}(1, 1) = 0;168 \text{Ns} (2, 1) = 0;169
170 for i = 3:401171 NS_{1}(j,1) = \text{round}(\text{term}01 \times (x\_eix_1,1)(j,1)^3)/((Q_{1}(j,1)));
172 end
173
174 %%%%%%%%%%%%%%%%%%%%%%%%%%%%%%%%%%%%%%%%%%%%%%%%%%%%%%%%%%%%%%%%%%%%%%%%%%%
175 %Plot − fator de qualidade teorico e experimental
176 %Plot − constante de tempo
177 %Plot − Numero de Modos
178 %%%%%%%%%%%%%%%%%%%%%%%%%%%%%%%%%%%%%%%%%%%%%%%%%%%%%%%%%%%%%%%%%%%%%%%%%%%
179 figure(1),
180 plot(x_eixo_x{1,1}, Q_teorico),
181 title('Fator de qualidade teorico x frequencia'),
182 xlabel('Frequencia (Hz)'),
```

```
183 ylabel('Q');
184
185 figure(2),
186 plot(x_eixo_x{1,1},Q, '−r', x_eixo_x{1,1}, Q_, '−g'),
187 title('Fator de qualidade x frequencia'),
188 xlabel('Frequencia (Hz)'),
189 ylabel('Q'),
190 legend('AGM1', 'AGM2', 'Location', 'SouthEast');
191
192 figure(3),
193 plot(x_eixo_x{1,1}, tau, 'r', x_eixo_x{1,1}, tau_,'−g'),
194 title('Constante de tempo x frequencia'),
195 xlabel('Frequencia (Hz)'),
196 ylabel('t'),
197 legend('AGM1', 'AGM2', 'Location', 'SouthEast');
198
199 figure(4),
200 bar(x_eixo_x{1,1}, Ns),
201 title('Numero de modos (AGM1) x frequencia'),
202 xlabel('Frequencia (Hz)'),
203 ylabel('Ns'),
204 hold on,
205 plot(x_eixo_x{1,1}, 68);
206
207 figure(5),
208 bar(x_eixo_x{1,1}, Ns_),
209 title('Numero de modos (AGM2) x frequencia'),
210 xlabel('Frequencia (Hz)'),
211 ylabel('Ns'),
212 hold on,
213 plot(x_eixo_x{1,1}, 68);
214
215 figure(6),
216 plot(x_eixo_x{1,1}, Q_teorico2),
217 title('Fator de qualidade teorico x frequencia'),
218 xlabel('Frequencia (Hz)'),
219 ylabel('Q');
220
221 %%%%%%%%%%%%%%%%%%%%%%%%%%%%%%%%%%%%%%%%%%%%%%%%%%%%%%%%%%%%%%%%%%%%%%%%%%%
```